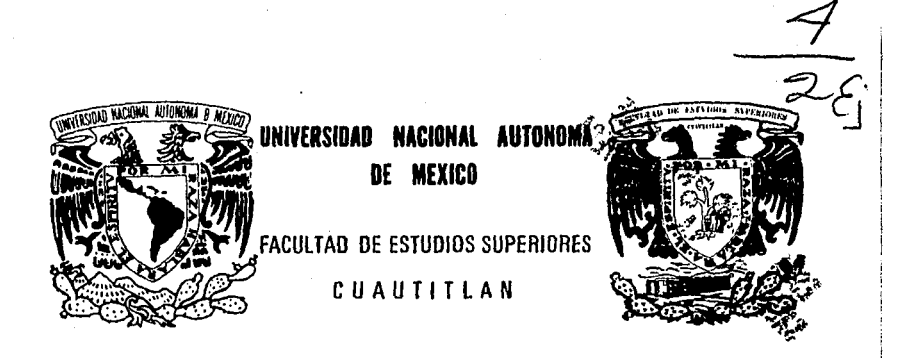

# FALLA DE ORIGEN "ADMINISTRACION Y EVALUACION ECONOMICA DE PROYECTOS. ENFOCADO A LA CREACION DE UNA FABRICA DE TABIQUE"

**T E** s **1** s QUE PARA OBTENER EL TITULO DE **INGENIERA MEGANICA ELECTRICISTA**<br>PRES<sup>t</sup>ENTA  $\mathsf{s}^{\top}$ LETICIA BARRIOS TORREBLANCA ASESOR: ING. EMILIO JUAREZ MARTINEZ

CUAUTITLAN IZCALU, EOO. DE MEXJCO 1994

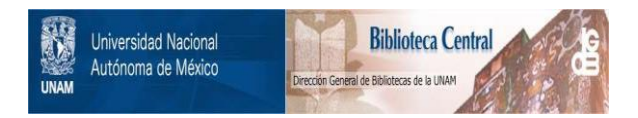

## **UNAM – Dirección General de Bibliotecas Tesis Digitales Restricciones de uso**

# **DERECHOS RESERVADOS © PROHIBIDA SU REPRODUCCIÓN TOTAL O PARCIAL**

Todo el material contenido en esta tesis está protegido por la Ley Federal del Derecho de Autor (LFDA) de los Estados Unidos Mexicanos (México).

El uso de imágenes, fragmentos de videos, y demás material que sea objeto de protección de los derechos de autor, será exclusivamente para fines educativos e informativos y deberá citar la fuente donde la obtuvo mencionando el autor o autores. Cualquier uso distinto como el lucro, reproducción, edición o modificación, será perseguido y sancionado por el respectivo titular de los Derechos de Autor.

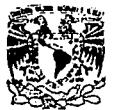

# **FACULTAD DE ESTUDIOS SUPERIORES CUAUTITLAN (UN DE LA ALLIENTACION ESCUAUTITLAN)<br>LEL DEPARTAMENTO DE EXAMENES PROFESIONALES<br>DESCESSION DEPARTAMENTO DE EXAMENES PROFESIONALES<br>VERIDAD NAQOVAL**

VAIVEPADAD .NACIONAL AVENTAA DE Mtitlco

ASUNTO: VOTOS APROBATORIOS

DR. JAIME KELLER TORRES DIRECTOR DE LA FES-CUAUTITLAN PRESENTE.

> AT'N: Ino. Rafael Rodriquez Ceballos Jefe del Departamento de Examenes Profesionales de la F.E.S. - C.

> > $Ju11c$

Con base en el art. 28 del Reglamento Genera: de ExAmenes, nos permitimos comunicar a usted que revisamos la TESIS TITULADA:

" Adminiatración y Evaluación Economica de Provectos.

enfocado a la creación de una fáhrica de Tabioue ".

que presenta la pasante: Leticia Barrios Torreblanca con mimero de cuentas <u>..7603466-4 ...</u> para obten<del>a</del>r el TITULO des

Ingeniera Mecánica Electricista

Considerando que dich<sub>e</sub> tusis reúne los<br>ser discutida en 31 EXAMEN PROFESIONAL<br>nuestro VOTO APROBATORIO.

ATENTAMENTE. "POR Hl RAZA HABLARA EL CSPIRJTU• Cuautitlán Izcalli, Edo. de Méx., a <u>12</u> de

PRESIDENTE

Ing. Jose A. López González

VOCAL SEcP.ET AAl o

Ing. Eduardo Salas Córdova.

Ing. Emilio Juárez Martínez.

PRIMER SUPLEHTE Ing. José Medina Monroy

SEGUNDO SUPLENTE Ing. Jesús García Lina

 $2.03 - 54$  $01 - 44$ 2-09-94

i ov

UAE/DEP/VAP/01

#### ... Y tres aílos después

#### ¡ POR FIN LA TERMINE 1

A mis Chiquitos queridos que por ellos es este pequeño esfuerzo. Para que yo pueda ser un ejcmpJo para ellos y me superen en su momento.

A mi Mamita querida por su cariño. y su ayuda cuando lo necesite y bueno algunos regaños aunque eso nunca Jo necesite.

A mi Papito porque apesar de que me consintió tanto supo inculcar en mi un compromiso por mi destino.

A mis Hemtanos por ser Jos mejores de este mundo. Bueno creo que peor es nada.

A Jorge por su ayuda moral y física en la realización de este proyecto, Esperando contar con su amor para la realización de todos los proyectos de mi vida.

A mis amigos Ricardo. Gustavo y a mi sobrinito Fran por su avuda en este trabajo.

 $\ddot{\phantom{a}}$ 

#### ÍNDICE

PAG.

4 6 7

#### JNTRODUCCIÓN

#### CAPITULO I. ANTECEDENTES

- 1.1 Definiciones básicas.<br>1.2 Fases de un proyecto.
- Fases de un proyecto.
- 1.3 Ciclo de vida de un proyecto.

#### CAPITULO 2. FACTIBILIDAD.

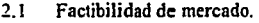

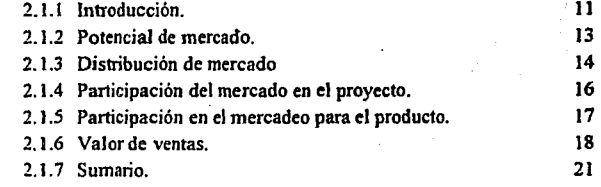

## 2.2 Factibilidad tecnológica.

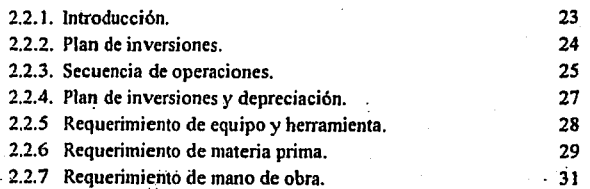

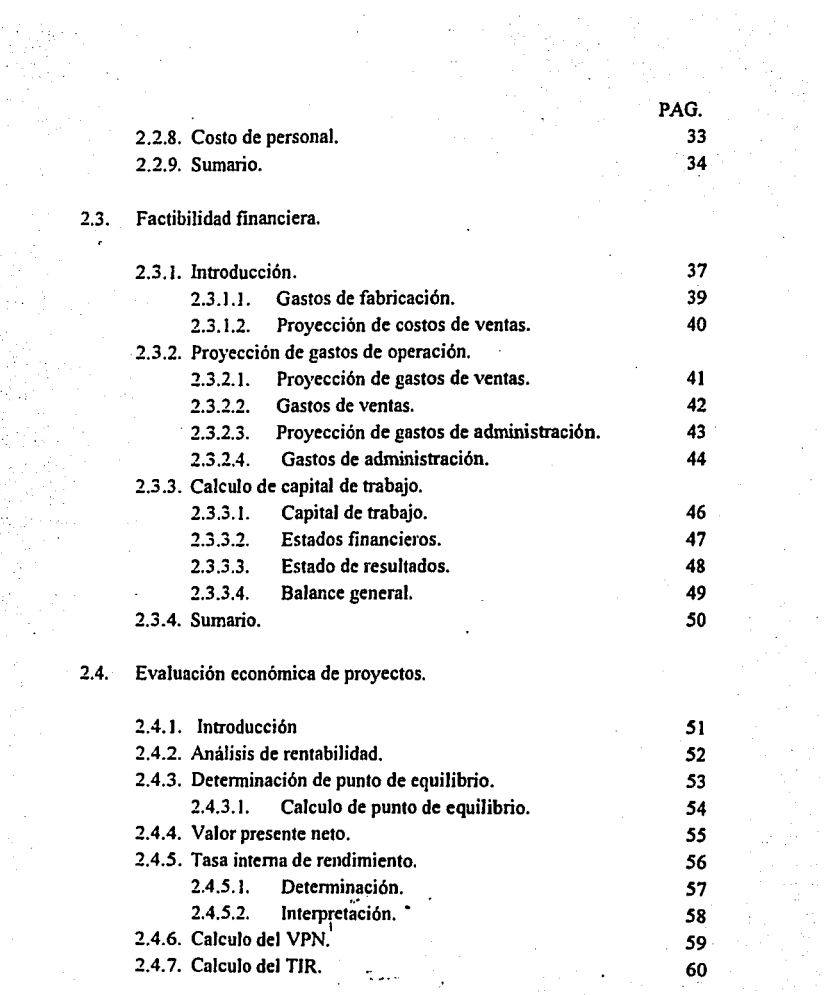

#### 2.4.8. La decisión final.

l,

#### CAPITULO 3. LA PLANEACIÓN DEL PROYECTO.

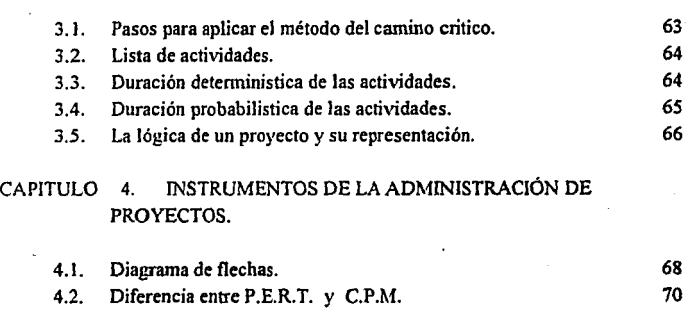

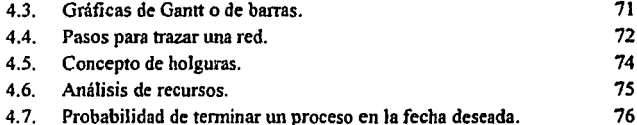

#### CAPITULO *5.* EJEMPLO PRACTICO DEL TRAZADO Y CALCULO DE UNA RED CON EL MÉTODO P.E.R.T.

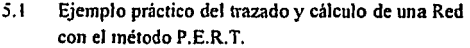

#### CAPITULO 6. EJECUCIÓN DEL PROYECTO.

- 6.1. Corno comunicar el trabajo.
- 6.2. Como afrontar el cambio.

PAG. 61

79

#### CONCLUSIONES.

BIBLIOGRAFÍA.

 $-93$ *95* 

PAG.

#### INTRODUCCIÓN

El proyecto en la ingeniería es una actividad con propósitos detenninados, que se encnmina hacia Ja meta de satisfacer necesidades humanas, particularmente aquellas que se puedan cubrir utilizando Jos factores técnicos de nuestra cultura; pero la satisfacción de eslas necesidades no es privativa del proyecto de ingenierla; sino común a w1a gran parte de la actividad humana. El generarse la vida satisfaciendo las necesidades de otros constituye una de las características principales del medio social moderno.

El proyectista usualmente no produce los bienes ni presta Jos sen'icios que satisfacen las necesidades inmediatas de los conswnidores; mas bien produce el modelo que se usa como patrón para reprodúcir un objeto o senicio particular tantas veces como sea necesario. El proyecto que se desarrollara en el presente trabajo es el de una fabrica de tabique, cuyo producto presentara las siguientes mejoras técnicas: mayor resistencia a la compresión, permeabilidad superior, acabados mas tersos y precio mas bajo. Si el producto logra que un numero suficiente de clientes queden satisfechos con estas innovaciones, podrá proceder a la fabricación masiva de los 1abiques. En el transcurso de la producción, los errores que se cometan en una pieza, puede conducir a que sea rechazada; pero una equivocación en el proyecto, repetida en todas las piezas, puede ser causa de un fracaso econÓmico de proporciones mayores; por lo tanto la responsabilidad de Jos productores es grande.

La ingeniería como profesión esta grandemente relacionada con el diseño. Lus objetivos del proyecto en la ingeniería, se distinguen de los que se relacionan con otras aclividades del proyecto, en la extensión con que deben contribuir los factores tecnológicos para su ejecución. Toda actividad de proyecto que como fin ultimo conduzca a Ja incorporación fisica de Ja concepción del proyectista a Jos productos, debe por fuerza utilizar factores técnicos en mayor o menor medida. La clave estriba en la complejidad que se necesite para la manipulación y aplicación de estos fnctores, y el nivel hasta el cual se precise un conocimiento bien desarrollado de los fenómenos fisicos fundamentales.

> $\mathbf{1}$  $\sim 10^{-11}$

Para generalizar si el proyecto para una obra se puede llevar a cabo con propiedad utilizando una tecnología simple o que pueda reducirse a una rutina susceptible de aprenderse al nivel del artesano, entonces no requiere del proyecto de ingeniería; este se hace necesario cuando la tecnología apropiada es compleja y su aplicación es obvia, y cuando las predicciones y los resultados óptimos exigen procedimientos analíticos. El proyecto de ingeniería casi siempre necesita una síntesis de factores técnicos, humanos y económicos, y exige tomar en consideración elementos sociales, políticos, y de otra indole, siempre que vengan al caso.

En la actualidad el campo de la acción competidora no abarca únicamente el mercado, sino que ha llegado al despacho del proyectista y también al laboratorio de desarrollo. El desafio ha llegado hasta el plano tecnológico, donde el perfeccionamiento gradual y sin premuras de un producto es ahora menos factible para satisfacer la exigencias de la competencia. Las circunstancias presentes exigen mejoramientos mas audaces y rápidos. En consecuencia, en la actualidad son muy grandes los riesgos técnicos que debe confrontar el proyectista en la ingeniería; como cuantiosas son las perdidas o ganancias contingentes, hasta el grado de trascender los limites del interés privado y, algunas veces, de afectar incluso a la economía nacional entera.

#### CAPITULO 1

ANTECEDENTES

#### 1.1 DEFINICIONES BÁSICAS

 $\bar{z}$ 

 $\tilde{\gamma}_{\rm eff}$ 

#### 1.: FASES DE UN PROYECTO

#### l .J CALCULO DE VIDA DE UN PROYECTO.

#### **ANTECEDENTES**

 $\mathbf{I}$ 

#### 1.1 DEFINICIONES BÁSICAS

Un proyecto es una serie de actividades que se encaminan hacia la meta de satisfacer necesidades humanas.

Un "proyecto de inversión" se puede describir como un plan que si se Je asigna detenninado monto de capital y se le proporcionan insumos de varios tipos, podrá producir un bien o un senicio, útil al ser humano o a la sociedad en general.

La evaluación de un proyecto de inversión cualquiera que este sea, tiene por objetivo conocer su rentabilidad económica y social, de tal manera que asegure resolver una necesidad humana en forma eficiente, segura y rentable.

El contenido de un proyecto es entonces un conjunto de elementos requeridos para la ejecución de algo en donde se dará idea de como será, de cuanto costara y para que se utilizara.

En resumen, formular un proyecto es responder basicamente a las siguientes preguntas:

> i. QUE SE VA HACER? ¿COMO SE VA HACER ? ¿QUIEN LO VA HACER ? ¿CUANDO SE VA HACER? ¿DONDE SE VA HACER? ¿PORQUE SE VA HACER?

Evaluar es estimar, apreciar, calcular el valor de una cosa, se puede decir que es contestar a la pregunta:

#### ¿ CUANTO COSTARA LO QUE SE VA HACER ?

De lo anterior se puede resumir lo siguiente:

#### LA FORMULACJON Y EVALUACIÓN DE PROYECTOS ES UNA TÉCNICA DE ANÁLISIS DE DECISIONES QUE RESULTA EN LA · RESPUESTA A 100 DEBE HACERSE? LA PREGUNTA  $NICIAL$ :

En los proyectos siempre se tendrá:

- ALGO POR HACER
- ALGUIEN QUE LO HARÁ
- UNA MANERA DE HACERSE
- UN MOMENTO PARA HACERLO
- UN LUGAR PARA HACERLO
- UNA RAZÓN PARA LLEVARLO A CABO
- UN COSTO INVOLUCRADO Y
- UNA DECISIÓN FINAL

Un proceso productivo es un conjunto de acciones u operaciones, que si se realizan, pennitirán producir un objeto o senicio.

Planeación del proceso productivo es un conjunto de decisiones que es necesario tomar para realizar en el futuro los objetivos del proceso productivo. Generalmente la etapa de planeación se concretiza, después de haber tomado las decisiones pertinentes, en el enunciado de las actividades que constituyen el proceso y del orden en que deben efectuarse.

Programación. del proceso productivo es la elaboración de cuadros o gráficas que muestren los tiempos de iniciación, duración, y terminación de cada una de las acri\'idades del proceso.

Control del proceso productivo es la constatación y medición cuantitativa de lo que sucedió, comparación de lo obtenido con lo previsto, corrección para que lo realizado coincida con lo planeado y programado, de tal manera, que se obtenga el objetivo del proceso.

#### 1.2 FASES DE UN PROYECTO

Las fases para Ja realización de un proyecto son:

- 1. Análisis y determinación del objetivo administrativo, técnico, científico, o conceptual.
- 2. Análisis de las alternativas y definición del proceso productivo.
- *3.* Estudio detallado de las actividades requeridas, de sus relaciones lógicas y de su duración: de los recursos humanos y técnicos, de suministros y financieros disponibles y requeridos; de las restricciones internas o externas; de la fecha de iniciación y de Ja tenninación.
- 4. Organización de la estructura de dirección y definición de las responsabilidades de mas alto nivel.
- 5. Programación de las actividades y adjudicación de recursos.
- 6. Definición de las responsabilidades en Ja ejecución y en la aprobación.

7. Establecimiento del sistema de controles.

8. E;jecución de .los trabajos y control de avance.

#### 1.3 EL CICLO DE VIDA DEL PROYECTO

Cualquier proyecto sigue pasos, o fases, desde su estado incipiente hasta su conclusión; según el tipo especifico de proyecto, dichas fases pueden diferir en cuanto a sus detalles, pero en ténninos generales, se puede trazar un modelo para expresar dichas fases. Tal modelo es denominado el ciclo de vida del proyecto. El enfoque de las fases es útil, en ténninos prácticos, para subdividir el proyecto en partes que *tienen* fines que son importantes para la conclusión del proyecto. Así pues, el proyecto se divide en subproyectos o fases, mismos que se pueden medir y planificar como entidades. También proporciona el marco para la disciplina del proyecto . En el caso de proyectos grandes, también proporciona puntos de motinción intermedios que el trabajador puede ver en un futuro muy distante. El ciclo de vida, las fases tradicionales, del inicio a la terminación, son:

> CONCEPTO: Detalle de los requisitos o aspectos funcionales que han de cumplirse, y la preparación de los planes generales para actuar.

DEFINICIÓN: Con base a estudios de viabilidad y otros instrumentos para realizar cambios en el diseño ( en ocasiones denominado diseño del *sistema* ) se puede llegar a una solución amplia en cuanto a diseño. Ademas, se preparan los planes del proyecto para la parte restante de este. Nonnalmente, durante *esta* fase se preparan las propuestas para el funcionamiento del proyecto.

DESARROLLO: Se prepara y termina el diseño desarrollado, el producto es creado y su calidad constatada .

OPERACIÓN: La instalación del producto y Ja prueba final de su aceptación, el uso por parte del usuario real y su ajuste, a efecto de garantizar que el producto satisfaga las metas de su función.

En este modelo teórico, cada. una de las fases ha de estar completamente tenninada antes de que se pueda iniciar la siguiente fase. En el caso de muchos proyectos lo anterior no resulla posible ni ajustable. Conforme nos distanciamos de la teoría introducimos mayor numero de riesgos al proyecto, puesto que la transición ordenada, de una fase a otra, con documentación plena, con todas las consideraciones de la fase cubierta, puede reducir los posibles cambios de las fases siguientes y de las subsiguientes también. Por tanto, cuando se inicia una fase antes de tenninar totalmente la procedente hemos de tomar en cuenta los riesgos que introducimos al proyecto. Asimismo, hemos de considerar que los finales de las fases estén bien definidas, de tal forma que todos los componentes del equipo sepan cual es el blanco hacia el cual se dirige su trabajo. Cualquier desviación de estas bases claramente definidas exigirá que el administrador del provecto defina v comunique, con claridad, el nuevo punto de transición de una fase a otra.

#### CAPITULO 2. FACTIBILIDAD.

#### 2.1 Factibilidad de mercado.

- 2. 1.1 Introducción.
- 2.1.2 Potencial de mercado.
- 2. 1 .3 Distribución de mercado.
- 2. 1 .4 Participación del mercado en el proyecto.
- 2. 1 *.5* Participación en el mercadeo para el producto.
- 2.1.6 Valor de ventas.
- 2.1.7 Sumario.
- 2.2 Factibilidad tecnológica.
	- 2.2.1. Introducción.
	- 2.2.2. Plan de inversiones.
	- 2.2.3. Secuencia de operaciones.
	- 2.2.4. Plan de inversiones y recuperación.
	- 2.2.5 Requerimiento de equipo y herramienta.
	- 2.2.6 Requerimiento de materia prima.
	- 2.2. 7 Requerimiento de mano de obra.
	- 2.2.8. Costo de personal.
	- 2.2.9. Sumario.

#### 2.3. Factibilidad financiera.

2.3. l. Introducción.

2.3.1.1. Gastos de fabricación.

- 2.3.1.2. Proyección de costos de ventas.
- 2.3 .2. Proyección de gastos de operación.
	- 2.3.2.1. Proyección de gastos de ventas.

2.3.2.2. Gastos de ventas.

2.3.2.3. Proyección de gastos de administración.

2.3.2.4. Gastos de administración.

- 2.3.3. Calculo de capital de trabajo.
	- 2.3.3.1. Capital de trabajo.
	- 2.3.3.2. Estados financieros.
	- 2.3.3.3. Estado de resultados.
	- 2.3.3.4. Balance general.
- 2.3.4. Sumario.

2.3.5. Conclusiones.

2.4. Evaluación económica de proyectos.

2.4.1.

. .

2.4.2. Análisis de rentabilidad.

2.4.3. Determinación de punto de equilibrio.

2.4.3.1. Calculo de punto de equilibrio.

111

·2.4.4. Valor presente neto.

2.4.5. Tasa intema de rendimiento.

2.4.5.1. Determinación.

2.4.5.2. Interpretación.

2.4.6. Calculo del VPN.

2.4. 7. Calculo del TIR.

2.4.8. La decisión final.

#### FACTIBILIDAD 2.1.1 INTRODUCCIÓN

Se entiende por mercado el área en que confluyen las fuerzas de la oferta y la demanda para realizar las transacciones de bienes y servicios a precios determinados.

La investigación de mercados tiene una aplicación muy amplia, como en las investigaciones sobre publicidad, ventas, precios, diseño a aceptación de envases, segmentación y potencialidad del mercado, etc. Sin embargo, en los estudios de mercado para un producto nuevo muchos de estos estudios no son aplicables, ya que el producto aun no existe. A cambio de esto, las investigaciones se realizan sobre productos similares que ya existen, para tomarlos como referencias en las siguientes decisiones aplicables á lá evolución del nuevo producto:

A. Cual es el medio publicitario mas usado en productos similares al que se propone· lanzar al mercado.

B. Cuales sori las características promedio de.precio y calidad.

C. Que tipo de envase es preferido por el consumidor.

D. Que problemas actuales tienen tanto el intennediario como el consumidor con los proveedores de artículos similares y que características le pedirían al nuevo productor.

Podría obtenerse mucho mas información acerca de Ja situación real del mercado en el cual se pretende introducir un producto. Estos estudios proporcionan información veraz y directa acerca de lo que se debe hacer en el nuevo proyecto a lin de tener el máximo de probabilidades de éxito cuando el producta salga a la venta.

ti

Al realizar una investigación del mercado se deberá seguir los siguientes pasos:

a) Definición del problema; tal vez esta sea la tarea mas dificil, ya que implica que se tenga un conocimiento completo del problema. Si no es así, el planteamiento de solución será incorrecto. Debe tomarse en cuenta que siempre existe una alternativa de solución y cada alternativa de solución produce una consecuencia especifica, por lo que el investigador debe decidir el curso de acción y medir sus posibles consecuencias.

b) Necesidades y fuentes de información; existen dos tipos de fuentes de infommción : Las fuentes primarias, que consisten basicamente en investigación de campo por medio de encuestas; y las fuentes secundarias, que integran con toda infonnación escrita existentes sobre el tema, ya sea en estadísticas gubernamentales ( fuentes secundarias ajenas a la empresa ) y estadísticas de la propia empresa ( fuentes secundarias provenientes de la empresa ). El investigador debe saber exactamente cual es la información existente y con esa base decidir donde realizara la investigación.

e) Diseño de recopilación y tratamiento estadistico de los datos. Si se obtiene información por medio de encuestas habrá que diseñar estas de manera distinta como se procederá en la obtención de fuentes secundarias. Es claro que también es distinto el tratamienro estadístico de ambos tipos de infonnación.

d) Procesamiento y análisis de los datos. Una vez que se cuenta con toda Ja infonnación necesaria proveniente de cualquier tipo de fuente, se procede a su procesamiento y análisis. Recuérdese que los datos recopilados deben convertirse en información útil que sirva de base a la toma de decisiones, por lo que un adecuado procesamiento de tales datos es vital para cumplir ese objetivo.

e) Informe. Ya que se ha procesado la información adecuadamente sólo faltará ul investigador rendir su infonne, ' la cual deberá ser veraz oportuno y no tendencioso.

#### 2.1.2 POTENCIAL DEL MERCADO

#### EJEMPLO: TABIQUERA DIANA

#### PREMISAS

La propuesta es fabricar tabique comprimido; ya que los compradores están dispersos, se toma la decisión de comercializar el producto a través de distribuidores.

#### ACCIONES

-Se hace una búsqueda documental en Ja dirección de Investigación y Estadistica de Vivienda .de Ja Dirección General de Política y Coordinación de Programas de Vivienda de la Secretaria de Desarrollo Urbano y Ecología y de la Cámara Nacional de la Industria de Ja Construcción. Se localizan estadísticas de ventas del producto así como de necesidades de construcciones de vivienda de años pasados y de pronósticos de construcción para Jos siguientes años.

Se hace un listado de Jos fabricantes en el área de influencia con los porcentajes de participación en el mercado.

Se hace un listado de los fabricantes de este producto en los estados de la República con datos de producción mensual y vivienda mensual.

Se obtiene la siguiente información:

Volumen anual aproximado

Proveedores actuales

Precios de venta

Opiniones sobre las futuras condiciones del mercado y expectativas de crecimiento. Estimación del tamaño del mercado total y su participación.

-Con la infonnación anterior, se calcula un estimado del potencial del mercado, Ja infonnación documental se reúne en un Resumen de Mercado.

#### 2.1.3 DISTRIBUCIÓN DEL MERCADO

#### Producto: TABIQUE COMPRIMIDO

#### Consumo Nacional Aparente: (miles de piezas) Se cinsudera año O el año de 1992

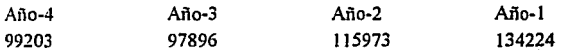

#### PRELIMINAR: Principales fabricantes del área de influencia y su participación en el mercado.

#### EMPRESA UBICACIÓN %DE PARTICIPACIÓN

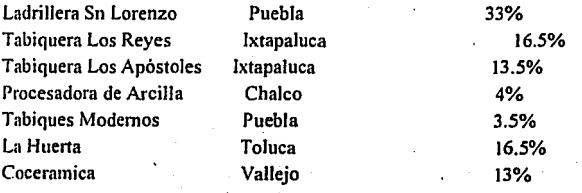

#### ÁREA DE INFLUENCIA: ESTADOS DE

Puebla Tlaxcala Veracruz **Morelos** México Hidalgo

#### PRONOSTICO DE CONSUMO (miles de piezas) Se considera año O a el año de 1992

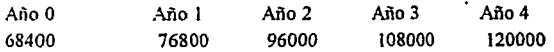

#### DISTRIBUCIÓN DEL MERCADO POR TIPO DE PRODUCTO

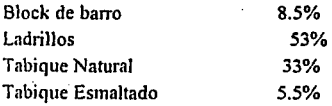

#### PRECIO PROMEDIO DE VENTA. A DISTRIBUIDOR (por pieza}

PRECIO PROMEDIO AL PUBLICO (por pieza)

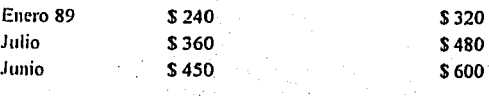

#### 2. J .4 PARTICIPACIÓN DE MERCADO PARA EL PROYECTO

#### PREGUNTA: ¿CUANTO SE PUEDE VENDER DE ESTE PRODUCTO ?

El encontrar una respuesta para esta pregunta, equivale a establecer una meta para un negocio.

La información sobre el mercado total revela Ja cantidad total demandada

Se tiene que decir ahora: ¿ Qué porción del mercado se estará preparando para atender?

Esta decisión dependerá de Ja naturaleza del producto el número y características de competidores y otros datos similares.

GUiA DE RESPUESTA: Use uno o varios de los siguientes métodos para encontrar una respuesta.

( 1) Si el producto es enteramente nuevo, y no hay competidores se podría aspirar a penetrar el mercado total

(2) Si el producto no es completamente nuevo y hay otros similares en · el :mercado, se deberá ·aspirar a una porción ·del mercado total. Se debe establecer una meta en relación con el numero y tamaño de los competidores y características de sus productos.

### 2.1.5 PARTICIPACIÓN EN EL MERCADO PARA EL PRODUCTO

Ejemplo: " Tabiquera Diana"

Hay pocos productores, algunos de ellos grandes, que ofrecen un producto similar. La guia de decisión indica que se puede esperar una participación del 5% del mercado.

#### PARTICIPACIÓN DEL MERCADO DEL PROYECTO

(en miles de piezas)

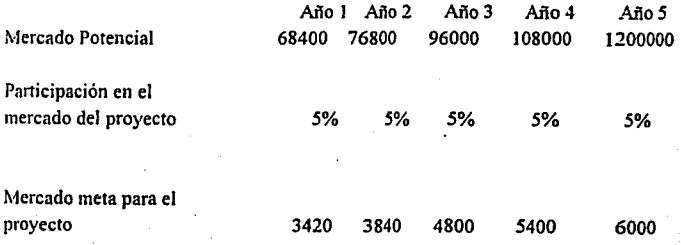

#### 2.1.6 VALOR DE VENTAS

#### .PREGUNTA: ¿CUAL ES EL VALOR DE VENTAS ?

El valor de ventas es igual al numero de unidades multiplicado por el precio de venta unitario.

GUÍA DE RESPUESTA: Se puede utilizar el siguiente método para encontrar la respuesta:

- (1) Si el producto es similar al de la competencia use un precio similar. Si el producto no es similar, use el precio de un producto lo más semejante y agregue una cantidad de previsión de costos adicionales.
- (2) Medite sobre los distintos precios que ofrecería: a. distribuidores, consumidores, exportación, etc.
- (3) Calcule el valor de la venta usando la sig. formula.

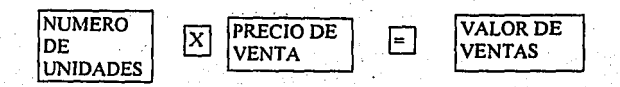

#### VALOR DE VENTAS

De acuerdo a Ja participación del mercado del proyecto que se calculo en base en el mercado potencial, y estimando un precio de venta al distribuidor de \$450, se puede calcular el valor de ventas de la siguiente forma:

#### Ejemplo: "TABIQUERA DIANA"

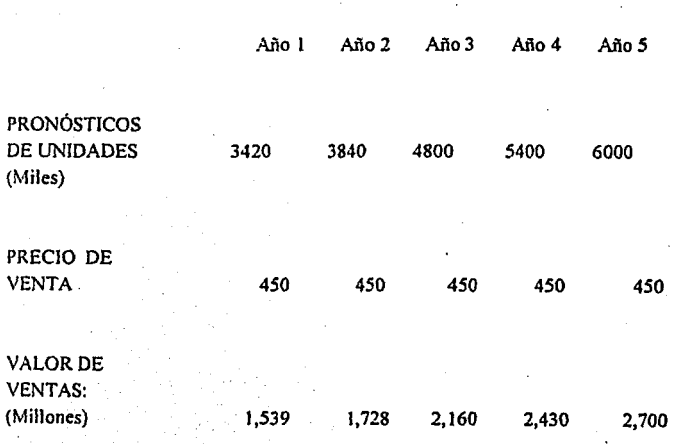

Una vez que se ha completado esta sección del estudio, debe hacerse un sumario de mercado en forma de una presentación general. Se pueden usar los siguientes encabezados para este sumario:

A).- Introducción.

8).- Potencial total del mercado.

C).- Meta de panicipación en el mercado.

D).- Valor de las Ventas.

E).- Conclusión y recomendaciones

En Introducción se puede incluir lo siguiente:

1.- Una breve descripción del negocio propuesto.

2.- La naturaleza del mercado: productos, competidores, precios, etc.

20

3.- El propósito del estudio de factibilidad.

Las Conclusiones y Recomendaciones se concretan en:

1.- Juicio sobre la factibilidad del mercado para el proyecto.

2.- Recomendaciones sobre la continuación del estudio

#### 2.1.7 SUMARIO

#### EJEMPLO: TABIQUERA DIANA

a) Introducción.

Se planea manufacturar y distribuir tabique comprimido destinado al mercado nacional.

Existen varios competidores mayores en el mercado, pero existe la opción de introducirse al mercado y ofrecer un producto de calidad similar y a precio competitivo.

El propósito del estudio de factibilidad es examinar si esta propuesta de negocio es razonable y rentable.

b) Potencial Total del Mercado.

Se obtuvo información sobre el potencial del mercado en la Dirección de Investigación y Estadística de Vivienda de la Dirección General de Política y Coordinación de Programas de Vivienda, en la Cámara Nacional de la Industria de la Construcción.

De ser factible el proyecto se intenta comercializar exclusivamente a través de distribuidores.

El estimado potencial del mercado es: ( en miles de piezas)

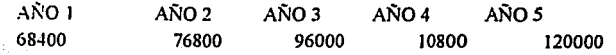

21.

e) Meta de Participación en el Mercado.

Dado que este mercado hay otros fabricantes, y que los productos que fabrican son muy similares al que se propone, se ha fijado una meta de participación del *5%* en el mercado.

#### PARTICIPACIÓN EN EL MERCADO (en miles de piezas)

 $A\tilde{N}01$ !'539,000  $ANO<sub>2</sub>$ 1'728,000  $ANO<sub>3</sub>$ 2'160,000 AÑ04 mo *s*  2'430,000 2'700,000

e) Conclusiones y Recomendaciones.

El proyecto resulta factible en cuanto al aspecto del mercado, dado que hay un potencial interesante, nos encontrarnos también con zonas del país no atendidas, siendo este un mercado libre que podemos cautivar. El plan de penetración se considera conservador.

Nuestro siguiente paso seria el estudio de Factibilidad Tecnológica

#### 2.2 FACTIBILIDAD TECNOLÓGICA

#### 2.2.1 INTRODUCCIÓN

Es tiempo de decidir que planta y equipo se necesitara para fabricar el producto. Para llegar a una respuesta se pueden seguir los siguientes pasos:

1.- Preparar un diagrama de proceso que señale cada paso en la fabricación del producto.

2.- Con el análisis del proceso identificar los requerimientos de equipo

3.- Contactar con los proveedores de maquinaria proporcionando los datos de capacidad de planta deseada, solicitando los siguientes datos:

- Costo del equipo

-Determinar los requerimientos de mano de obra

-Requerimientos de mano de obra y servicios

- Costo aproximado de instalación

4.- Desarrollar una distribución de planta para conocer el requerimiento total de espacio.

#### 2.2.2 PLAN DE INVERSIONES

J.- ¿Cuanto y cuando se invertirá en activos fijos? ( Edificio, maquinaria, equipo de transporte, etc. )

2.- ¿Cuales son las tasas de depreciación aplicables?

Para contestar a las anteriores preguntas se puede recurrir a los siguientes pasos.

1. Tomar Jos datos de inversión proyectada técnica, clasificada en los rubros de :

• Terrenos.

Maquinaria.

- Equipo de transporte.
- 2. Identificar la vida útil de los distintos activos fijos y detenninar las tasas de depreciación. Tenemos también como una alternativa aplicar las tasas autorizadas por Ja Ley del Impuesto sobre Ja Renta.

Horas efectivas de trabajo  $7.5 \times 60$  min / turno Capacidad de la maquinaria 20 tab /prensa /min. 450 min / dia \* 20 tab/min = 9000 tab / dia \* 20 dias/ mes = .180,000 tab / año / maq.

Con dos maquinas se tiene la capacidad de 4'320,000 tabiques anuales con un turno, y con dos turnos 8'640,000 tabiques por año.

#### 2.2.3 SECUENCIA DE OPERACIONES DE LA FABRICACIÓN DE

#### TABIQUE COMPRIMIDO

- Descargar materiales; arena, cemento, etc.
- Moler. ÷.
- Tamizar.
- Revolver los componentes; arena, cemento, color y agua.
- Transportar con un elevador de materiales a la tolva de alimentación de Ja maquina.

- Llenar los moldes.
- Prensar.
- Acomodar el material en tarimas.
- Transportar.  $\bullet$
- Fraguar a la sombra (dos días).  $\bullet$  .
- Almacenar.

# **DIAGRAMA DE FLUJO**  FABRICACION DE "TABIQUE COMPRIMIDO"

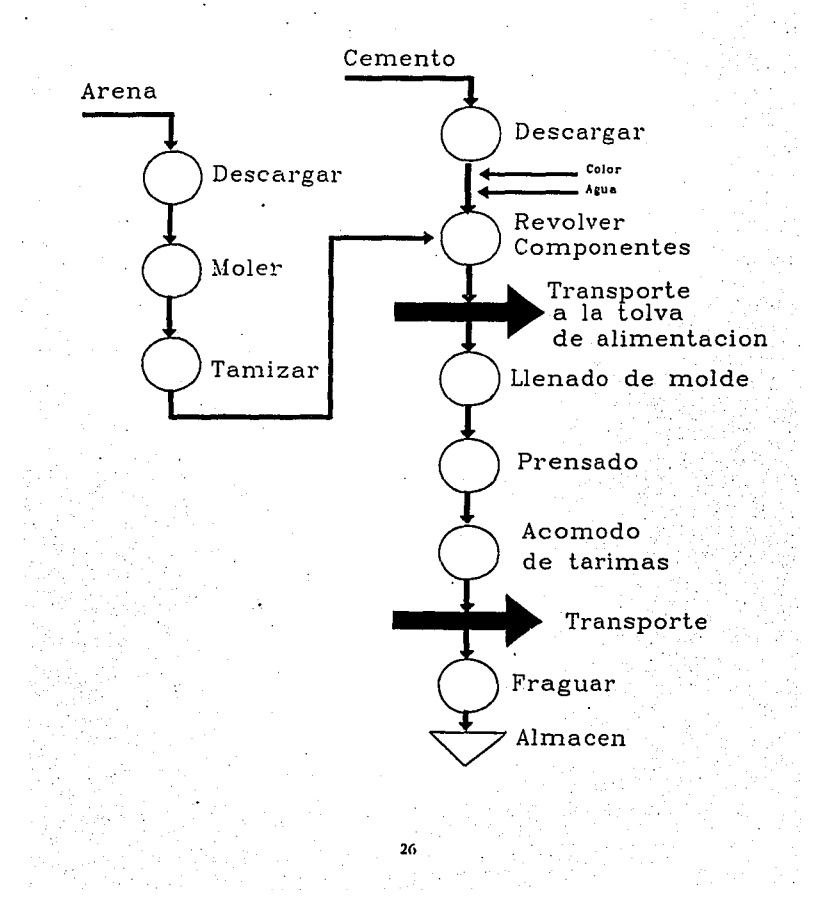

#### 2.2.4 PLAN DE INVERSIONES Y DEPRECIACION (Millones de pesos)

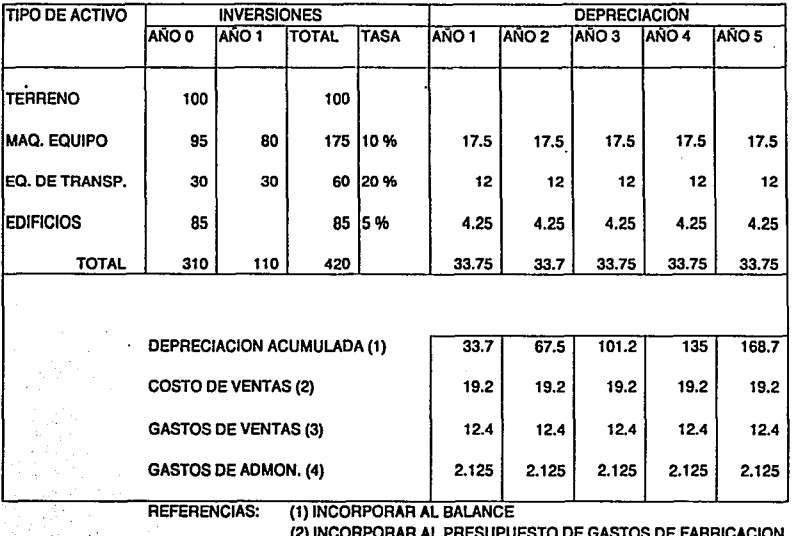

(2) INCORPORAR AL PRESUPUESTO DE GASTOS DE FABRICACION<br>(3) INCORPORAR AL PRESUPUESTO DE GASTOS DE VENTA<br>(4) INCORPORAR AL PRESUPUESTO DE GASTOS DE ADMINISTRAC

#### 2.2.5 REQUERIMIENTOS DE EQUIPO Y HERRAMIENTA NECESARIA PARA LA FABRICACIÓN DEL TABIQUE.

Con base en el potencial del mercado se planea una capacidad de producción de 6'000,000 de unidades al año con dos turnos de trabajo y los siguientes requerimientos:

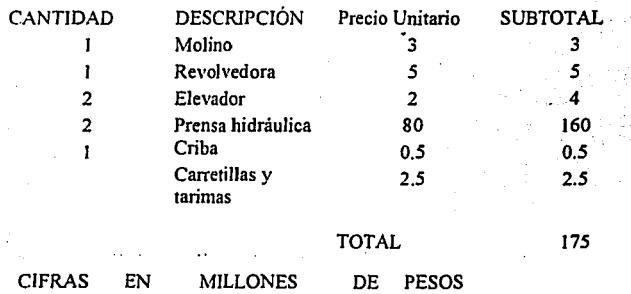

De cotizaciones de los proveedores de equipo y de los instaladores se obtiene <sup>1111</sup>costo de 175 millones de pesos por el Equipo y la Herramienta mas *85* millones de las Instalaciones Eléctricas y Obras Civiles ( piso, cisterna, tejado, etc. ), con un total de 260 millones de pesos.

El espacio requerido es de 1500 m2, incluyendo el almacenaje.

2H
# 2.2.6 REQUERIMIENTO DE MATERIA PRIMA

Las materias primas requeridas dependen de Jos volúmenes de venta planeados. Para Jo cual podemos utilizar Jos siguientes pasos:

1. Determinar el consumo de materia prima por unidad.

- 2. Determinar el costo de materia prima por unidad producida.
- 3. Utilizar los pronósticos de ventas para determinar el consumo por año de cada materia prima y su costo.
- 4. Definir los inventarios de materia prima requeridos para el buen funcionamiento de la planta, en función de disponibilidad y tiempos de entrega.

### REQUERIMIENTOS DE MATERIA PRIMA.

### EJEMPLO:

# "TABIQUERA DIANA"

Materiales requeridos para la fabricación de tabiques prensados.

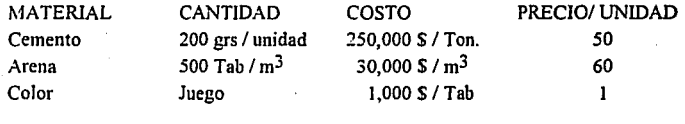

TOTAL 71

# CONSUMO TOTAL DE MATERIA PRIMA ( MILLONES DE PESOS)

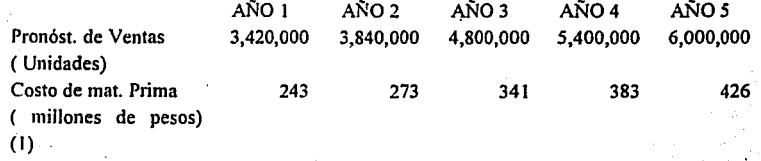

# CÁLCULOS DE INVENTARIO DE MATERIA PRIMA

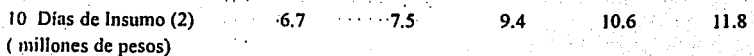

Referencias:

*(* 1) Incorporarse al Costo de Ventas.

(2) Incorporarse al Calculo de Capital de Trabajo.

### 2.2. 7 REQUERIMIENTOS DE MANO DE OBRA.

La mano de obra requerida dependerá principahnente de cuanto del producto se planea vender. Podemos usar la guía de respuestas para encontrar datos.

- 1. Tomar la decisión sobre la producción que se esta planeando; capacidad instalada y utilización de la capacidad.
- 2. Detenninar la plantilla de mano de obra por categoría.
- 3. Detenninar el nivel de sueldos planeado.
- 4. Detenninar el costo anual de mano de obra.
- *:5.* Detenninar el costo unitario de mano de obra.

EJEMPLO: " Tabiquera Diana"

1) La capacidad de producción planeada es de 6'000,000

# UTILIZACIÓN DE LA CAPACIDAD INSTALADA.

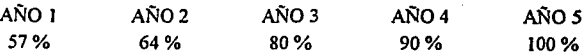

Convirtiendo la capacidad de producción a producción diaria.

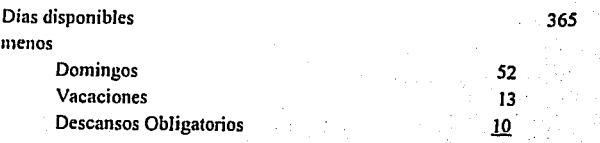

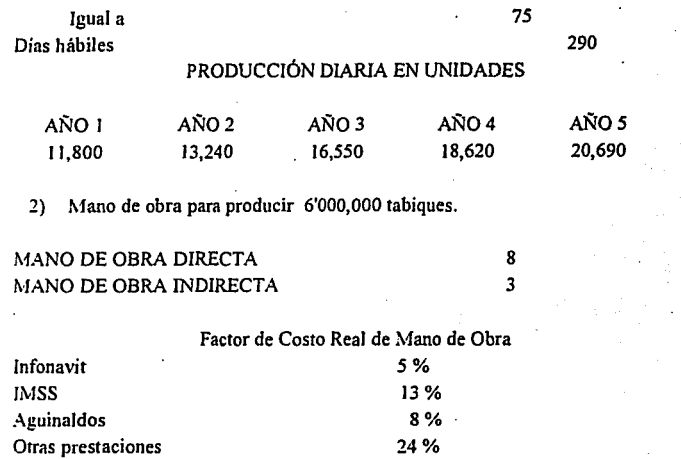

TOTAL *50%* 

Factor de costo real *50* % que se agregara al costo nominal de la mano de obra.

# DESGLOSE DE COSTO NOMINA.

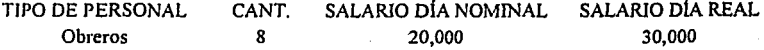

·En este cos!o unitario de mano de obra directa, considerando la plantilla de personal para fabricar 6'000,000 tabiques al año.

Costo Anual de Mano de Obra Directa 30,000 X *365* X 8 = 87'600,000

 $\bf 32$ 

### 2.2.8 COSTO OE PERSONAL

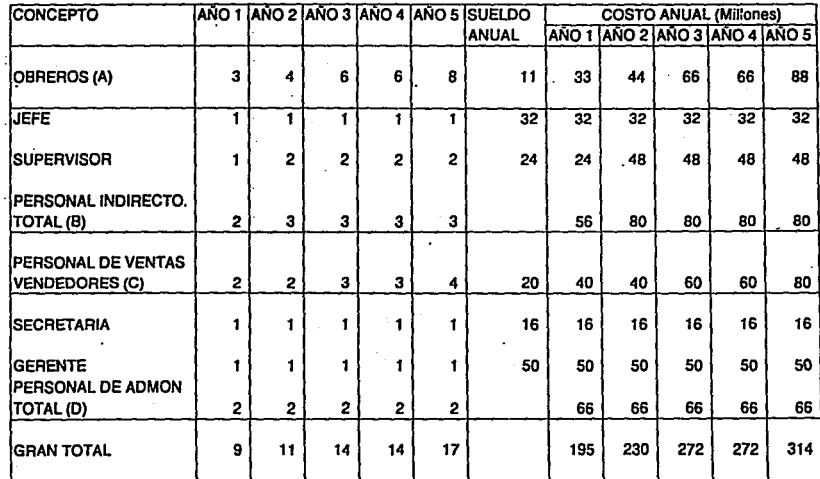

REFERENCIAS:

A) INCORPORESE AL COSTO DE VENTAS<br>B) INCORPORESE AL PRESUPUESTO DE GASTOS DE FAB.<br>C) INCORPORESE AL PRESUPUESTO DE GASTOS DE ADMON. DE VENTAS

D) INCORPORESE AL PRESUPUESTO DE GASTOS DE ADMON.

**..**<br>تا

# FACTIBILIDAD TECNOLÓGICA

### 2.2.9 S U MARI O

1. Requerimiento de Planta y Equipo.

2. Requerimiento de Materas Primas, Mano de Obra y Equipo.

3. Conclusiones.

### 1. REQUERIMIENTO DE PLANTA Y EQUIPO.

Con base en el potencial de mercado y una meta de participación establecidos en la sección anterior, se planea un capacidad de producción de 6'000,000 de tabique ni año. esta capacidad esta pensada de manera que la planta sature su capacidad instalada en el año *5.* 

Las operaciones de fabricación pueden dividirse en: Preparación de materia prima, prensado hidráulica y fraguado.

En base al proceso se determino que se requiere el siguiente equipo:

 $\mathbf{I}$ 

- Molino 1
	- Revolvedora
- 2 Elevador
- 2 Prensa hidráulica
- 1 Criba
- 6 Carretillas
- 30 Tarimas

El costo del equipo y herramientas es de 260 millones de pesos.

Los requerimientos de planta son de 1200 m<sup>2</sup> para proceso de fabricación y 300 m2 para oficinas y edificaciones auxiliares.

### 2. REQUERIMIENTOS DE MATERIA PRIMA, MANO DE OBRA Y EQUIPO.

Se determino que se requiere de una plantilla de mano de obra directa de 7 obreros para operar a capacidad plena.

El costo unitario promedio de esta mano de obra es de \$ 12. 77 por tabique, a precios de año l.

No hay problemas de disponibilidad de materias primas; son :

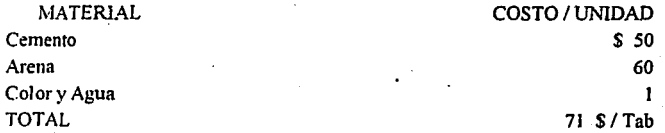

De aquí se puede estimar el costo directo como sigue:

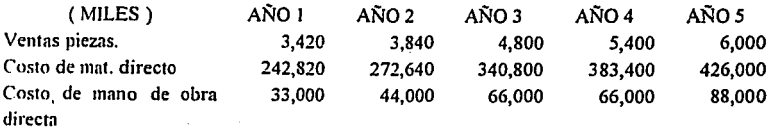

## 3. CONCLUSIONES Y RECOMENDACIONES.

El equipo requerido y la mano de obra, no presentan dificultades, ni requerimientos especiales, de manera que desde esos puntos de vista, el proyecto es factible. Los costos son congruentes con los precios del mercado.

En \ista de lo anterior se considera factible el proyecto y se reconúenda pasar a e\·aluar su factibilidad financiera.

### 2.3 FACTIBILIDAD FINANCIERA

### 2.3.1 INTRODUCCIÓN

Habiendo concluido el estudio hasta la pane técnica, se puede saber si existe un mercado potencial por cubrir y que tenológicamente no existe impedimento para llevar a cabo el proyecto.

La perte de análisis financiero pretende determinar cual es el monto de los recursos económicos necesarios para la realización del proyecto, cual será el costo total de operación de la planta (que aborde las funciones de producción, administración y ventas), así como otra serie de indicadores que servirá de base para la parte final y de formación del proyecto, que es Ja evaluación económica.

### PROYECCIÓN DE VENTAS

### PREGUNTA: ¿CUANTO SE VA A VENDER?

GUÍA DE RESPUESTA: Utilizar cifras resultantes de Factibilidad de Mercado e incorporarlas al Estado de Resultados, Proyección de Costos de mano de obra y Proyección de gastos de fabricación.

37

PREGUNTA:  $i$ CUAL SERÁ EL MONTO DE ·GASTOS DE FABRICACIÓN?

# GUIA DE RESPUESTA: 1) Detenninar el presupuesto de sueldos indirectos.

2) Detenninar otros costos variables de producción:

- Refacciones.

- Energía eléctrica.

3) Determinar gastos fijos de producción:

- Depreciaciones.

- Sueldos indirectos.

- Seguros, etc.

4) Totalizar y determinar los costos de venta e incorporarlos al Estado de resultados.

5) Determinar su utilidad bruta en el Estado de Resultados.

### **GASTOS DE FABRICACIÓN**  $2.3.1.1$ (miles)

 $\overline{a}$ 

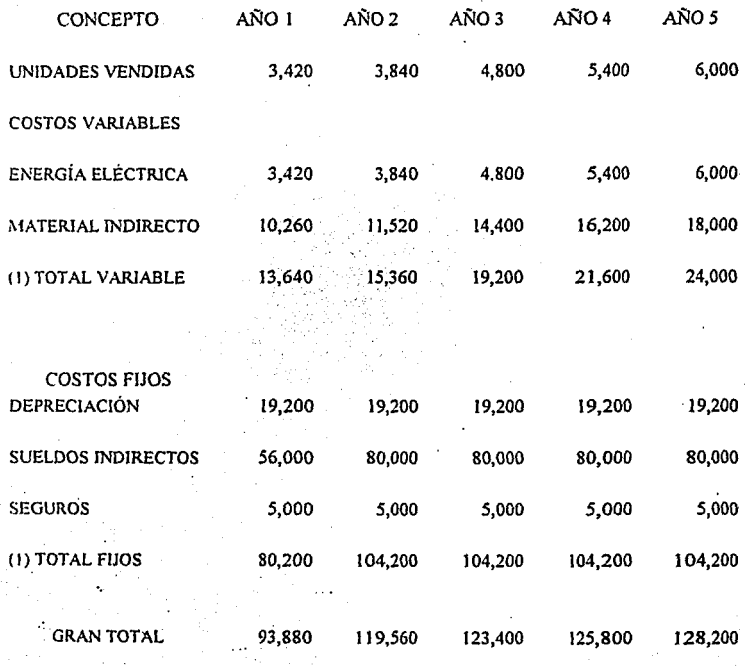

# (1) INCORPORAR AL CALCULO DE COSTOS DE VENTA

ï

 $\frac{1}{2}$ 

ŕ,

 $\ddot{\phantom{0}}$ 

 $\lambda_i$ 

V.

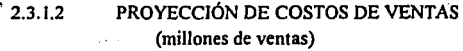

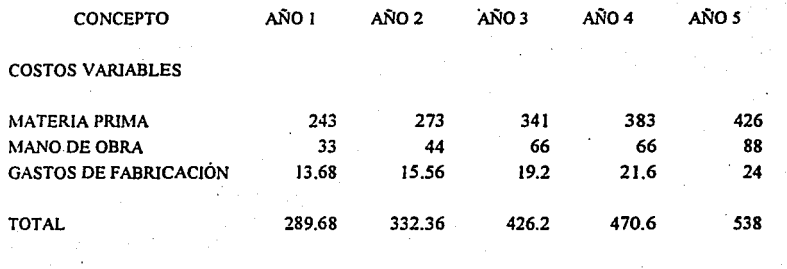

 $\mathcal{L}$ 

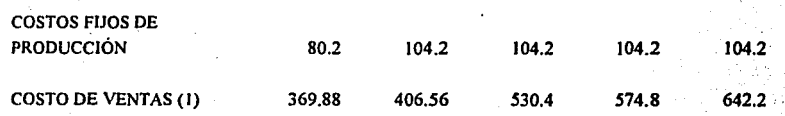

(1) INCORPORAR AL ESTADO DE RESULTADOS

### 2.3.2 PROYECCIÓN DE GASTOS DE OPERACIÓN

### 2.3.2.1 PROYECCIÓN DE GASTOS DE VENTA

## PREGUNTA: ¿CUANTO SE REQUIERE EROGAR EN GASTOS DE VENTA?

Por ejemplo sueldos de personal de ventas, comisiones, gastos de viales, representación, etc.

### GUÍA DE RESPUESTA:

- (1) Detennine su plantilla base de personal de ventas y asigne sueldos y prestaciones.
- (2) Calcule las comisiones sobre venta según la política que se haya decidido.
- (3) Calcule cualquier otro gasto variable de ventas, por ejemplo regalías, fletes, viajes, etc.
- (4) Integre los gastos fijos de venta, depreciación, seguros, mantenimiento, otros.

#### **GASTOS DE VENTA**  $2.3.2.2$ (millones de pesos) a last

ina<br>Saak

 $\tau_{\rm{e}}$ 

 $\mathcal{L}^{\mathcal{A}}$ 

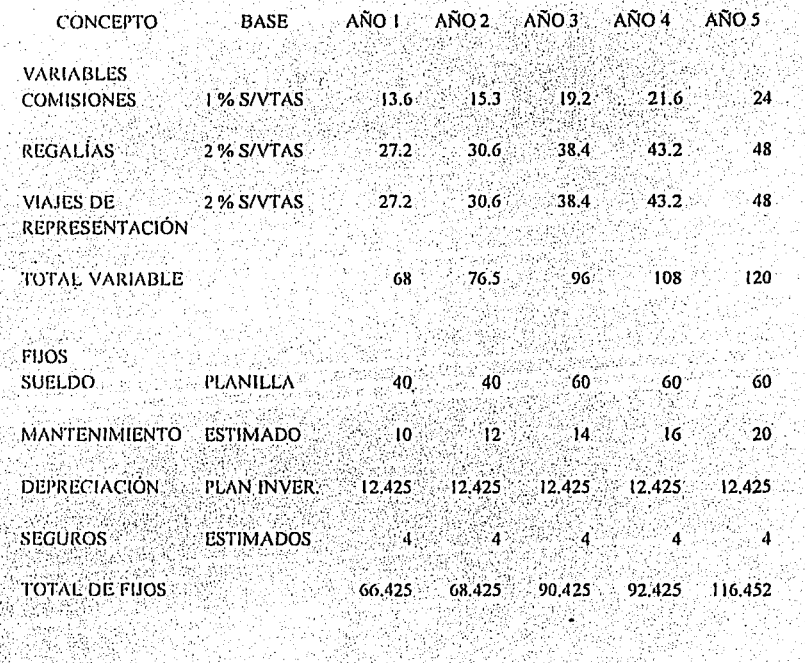

GRAN TOTAL (1)

 $144.925$ 134.425 186.425 200.425 25.WA

236.425

(1) INCORPORESE AL ESTADO DE RESULTADOS

42 N,

#### 2.3.2.3 PROYECCIÓN DE GASTOS DE ADMINISTRACIÓN

#### PREGUNTA: ¿CUANTO SE REQUIERE EROGAR EN GASTOS DE ADMINISTRACIÓN?

Por ejemplo, sueldos de personal administrativo, honorarios, depreciación, encrgia eléctrica, cte.

### GUIA DE RESPUESTA:

( 1) Determine su plantilla base de personal administrativo.

(2) Estime los otros gastos administrativos como son:

- Gastos de viaje.
- Suscripciones y cuotas.
- Útiles de oficina.
- Mantenimiento (limpieza).
- Energía eléctrica.
- Honorarios.
- Teléfono y comunicaciones.
- Otros.

(3) Incorpore el gasto de depreciación y amortización.

- ( 4) Incorpore el total de gastos de administración.
- (5) Obtenga el total de gastos de operación.
- (6) Obtenga la utilidad de operación.

# 2.3.2.4 GATOS DE ADMINISTRACIÓN (millones de pesos)

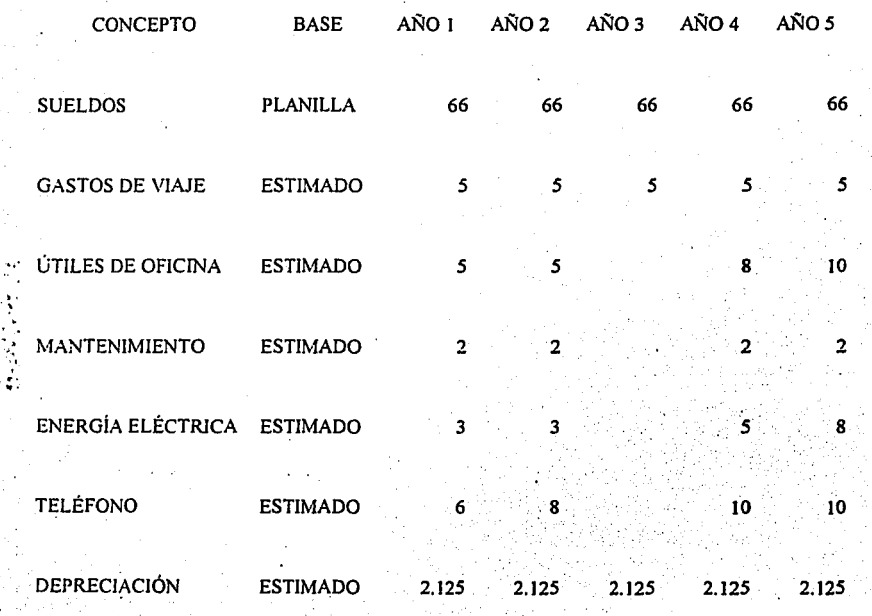

TOTAL(!) 89.215 91.125 96.J25 98.J25 J03.J25

# ( l) INCORPÓRESE AL ESTADO DE RESULTADOS

#### $2.3.3$ CALCULO DEL CAPITAL DE TRABAJO

#### PREGUNTA: ¿CUAL ES LA INVERSIÓN NECESARIA EN CAPITAL DE TRABAJO?

### GUÍA DE RESPUESTA:

- ( 1) Determine el mínimo de efectivo requerido para el financiamiento de la empresa.
- (2) Determine el importe de las ventas que deberá financiar a sus clientes: aplique la política que desea seguir (Contado, a 30 días, etc.).
- (3) Determine el costo de inventarios que desea mantener:
	- Materas primas, material de empaque, material indirecto: Tiempo de resurtido mas margen de seguridad.
	- Producción en proceso: Tiempo de duración del proceso.
	- Productos terminados: Tiempo de entrega ofrecido a clientes (inmediato, sobre pedido, etc.)
- (4) Estime el valor de las cuentes por pagar a proveedores (días de crédito ofrecido por proveedores)
- (5) Asiente en el balance los datos obtenidos.
- (6) Determine el activo total.

# 2.3.3.I CAPITAL DE TRABAJO (millones de pesos)

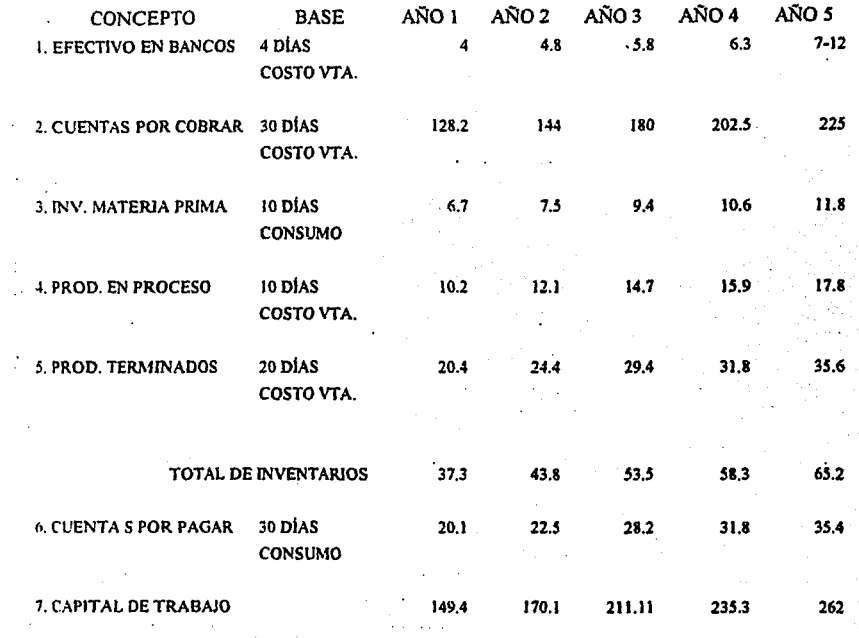

# REFERENCIA: 1-6 INCORPÓRESE AL BALANCE.

### 2.3.3.2 ESTADOS FINANCIEROS

### PREGUNTA: ¿COMO RESULTA LA COMBINACIÓN DE LAS<br>EXPECTATIVAS TÉCNICAS DE MERCADO Y TÉCNICAS DE MERCADO FINANCIERAS?

### GUÍA DE RESPUESTA:

Formule los Estados de Resultados y Balance General.

l. ESTADOS DE RESULTADOS.

La finalidad del análisis del Estado de Resultados o de perdidas y ganancias es calcular la utilidad neta y los flujos netos de efectivo del proyecto, que son en forma general, el beneficio real de la operación de la planta y que se obtienen restando a los ingresos todos los costos en que incurra la planta y los impuestos que se tengan que pagar.

### 2. BALANCE GENERAL

La igualdad fundamental del Balance es:

ACTIVO= PASIVO + CAPITAL

"ACTIVO" para una empresa, significa cualquier pertenencia material o inmaterial.

"PASIVO" significa cualquier tipo de obligación o deudo que se tenga a terceros.

"CAPITAL" significa los activos, representados en dinero o en títulos que son propiedad de accionistas o propietarios directos de la empresa.

#### **ESTADO DE RESULTADOS**  $2.3.3.3$

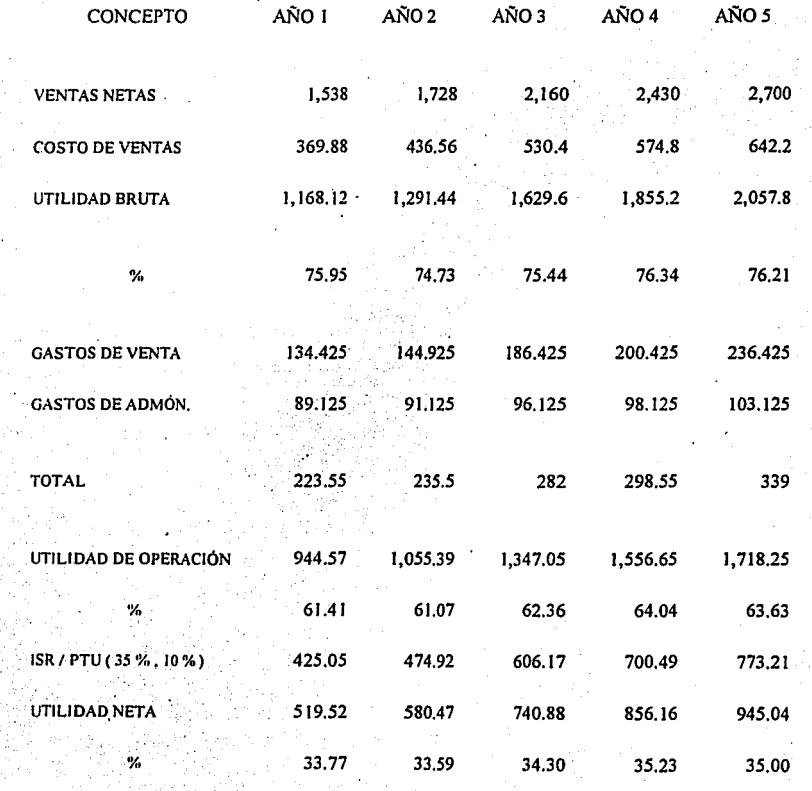

 $\frac{1}{2}$ 

经通货单位 经工作

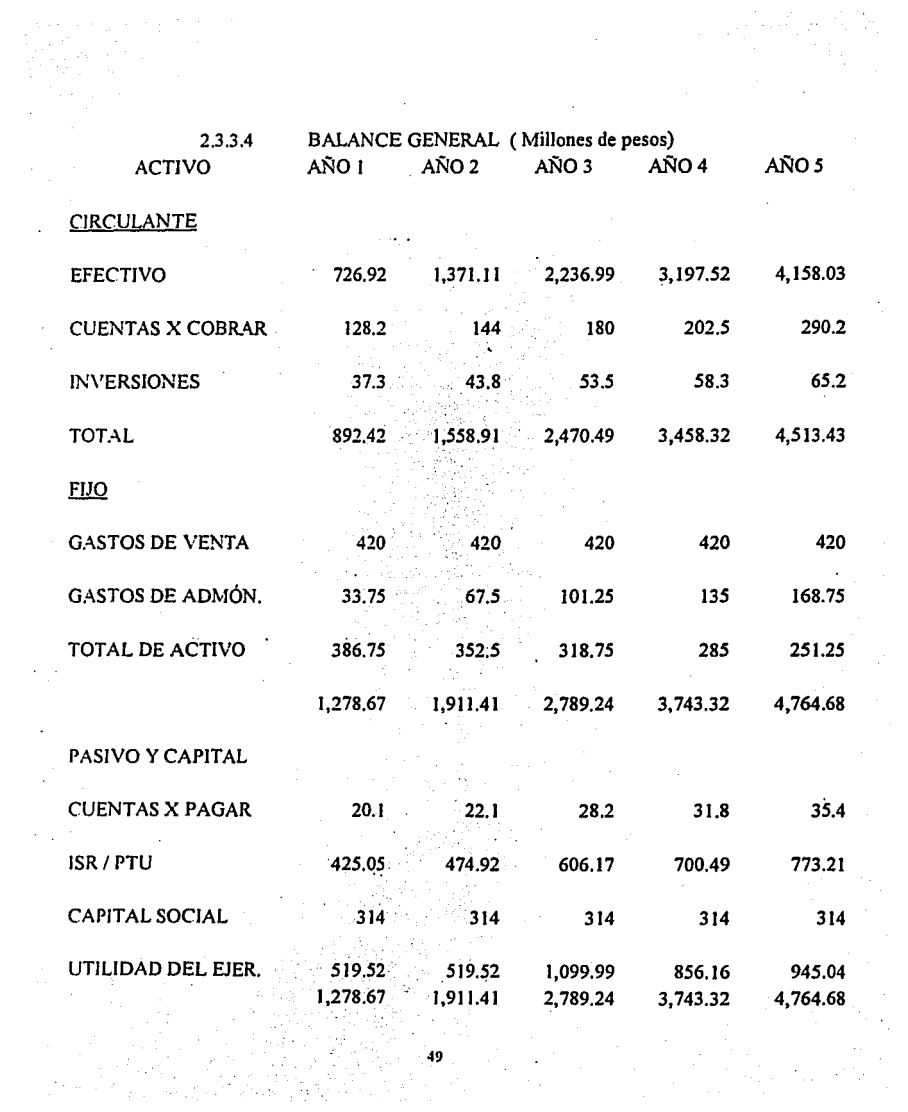

$$
f_{\rm{max}}
$$

### 2.3.4 SUMARIO

Con los Estados Financieros se ha presentado el proyecto expresado en dinero, sin embargo esta fase solo proporcionara las bases que se deberán analizar, evaluar e interpretar.

Entonces se debe continuar con el proceso de análisis de rentabilidad y · después se podrá tomar decisiones sobre los Resultados Financieros del proyecto.

### ANÁLISIS FINANCIERO

PREGUNTA: ¿ES CONVENIENTE IMPLEMENTAR EL PROYECTO?

En este momento ya se encuentra con las respuestas a las expectativas de Mercado, Operaciones y Financieras y esta en posición de analizar el proyecto totalmente. Los aspectos mas importantes en los cuales se debe enfocar su atención son:

- 1. El impone minimo de ventas que deberán realizar para cubrir los gastos fijos (punto de equilibrio y penetración en el mercado); esto indicara el grado de riesgo del proyecto.
- 2. Los rendimientos que se recibirán de la inversión.

فبادياء

3. Estructura Financiera que resultara de los planes de implementación, lo que indicara los puntos y momentos vulnerables del proyecto

#### EVALUACIÓN ECONÓMICA DE PROYECTOS.  $24$ 2.4.1 INTRODUCCIÓN

En la formulación y evaluación de proyectos de inversión de capital, lo mas importante y lo mas difícil el lo relacionado con la inversión y los beneficios que se esperan a plazos futuros.

Estos problemas no solo son importantes en virtud de que se trata de desembolsos de grandes sumas de dinero, sino también porque la decisión que se tome influve en la operación total de las empresas.

Por ejemplo, una decisión relativa a la construcción de una nueva empresa compromete la negociación, durante toda la vida de la nueva fabrica en lo que se refiere a ubicación y a ciertas características y cantidad de esfuerzo que se utilizara en la manufactura.

La dificultad especial con que se tropicza en los problemas relacionados con las inversiones de capital, surge con la necesidad de tomar en cuenta las diferencias en el factor de tiempo de los diversos elementos de costo y de ingreso.

La inversión se hace en una fecha determinada, mientras que los beneficios y ahorros se tendrán en plazos futuros. La comparación debe hacerse tomando en cuenta esa diferencia entre la época en que se empezaran a percibir los beneficios. Si el rendimiento que se obtenga, se ajusta a los plazos esperados para recuperar la inversión, y la tasa de utilidades excede a la que la compañía espera de este tipo de inversiones, entonces se podrá decir que la inversión es atractiva, o no lo es.

# 2.4.2 ANÁLISIS DE RENTABILIDAD.

Las razones financieras que se deberán analizar para saber si un proyecto es rentable son las siguientes:

- PUNTO DE EQUILIBRIO
- TASA INTERNA DE RENDIMIENTO FINANCIERO
- VALOR PRESENTE NETO
- ÍNDICE DE EQUILIBRIO FINANCIERO
- OTRAS RAZONES FINANCIERAS:
	- Liquidez (AC PC)  $\ddot{\phantom{a}}$
	- Apalancamiento (PT AT)
	- Rotación de inventarios (C x C)  $\sim$
	- Rentabilidad sobre ventas ( UN VN )  $\blacksquare$
	- Rentabilidad sobre capital ( UN CC )
	- Rentabilidad sobre activos ( UN AT)

### Donde

- $AC =$  Activo circulante.
- $PC =$  Pasivo circulante.
- $PT =$  Pasivo total.
- $AT =$  Activo total.
- $UN =$  Utilidad neta.
- $VN = Vents$  netas.
- $CC = Capital contable$ .

. CxC= Cuentas por cobrar.

2.4.3 DETERMINACIÓN DEL PUNTO DE EQUILIBRIO.

Para detenninar el punto de equilibrio ( PE ) de una inversión se recomienda el siguiente procedimiento:

l. Sumar el total de gastos variables de cada año.

2. Sumar el total de gastos fijos de cada año.

3. Aplique la fonnula:

$$
PE = \frac{CF}{1-(CV/V)}
$$

donde CF = Costo fijo.  $CV = Costo variable$ .

4. Compare el punto de equilibrio al total de ventas proyectadas para cada año.

*5.* Compare el punto de equilibrio a Ja capacidad instalada.

### CALCULO DEL PUNTO DE EQUILIBRIO.  $2.4.3.1$ (millones)

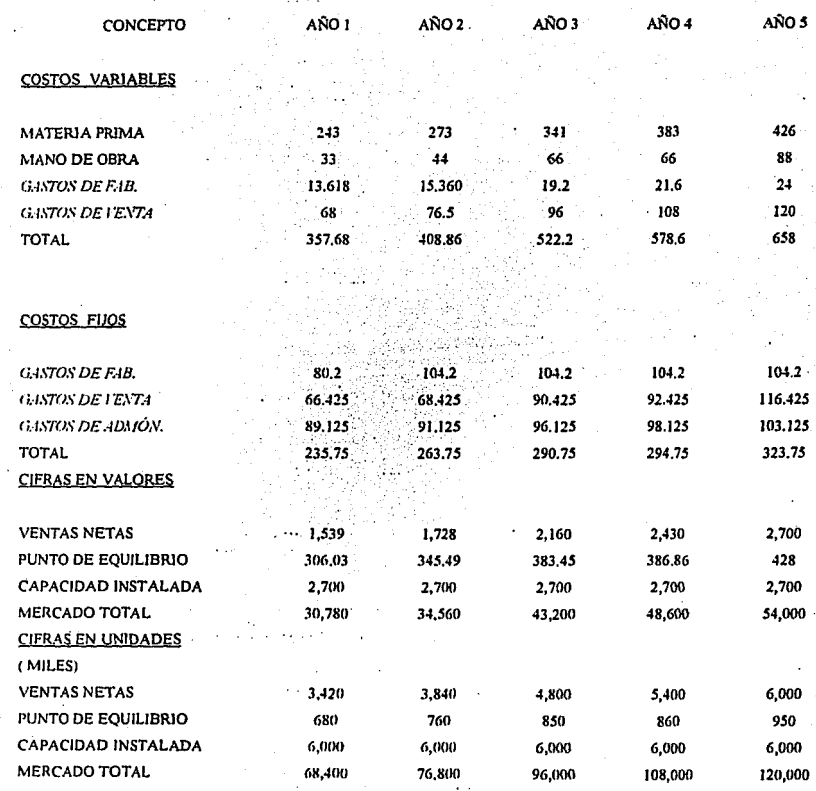

54

 $\frac{1}{2}$ 

### 2.4.4 VALOR PRESENTE NETO

### ¿QUE ES EL VALOR PRESENTE NETO?

• Es una técnica que permite reflejar el efecto del tiempo en el valor del dinero.

• Un peso de hoy es mejor hoy que dentro de dos aftas.

• Consiste en encontrar el valor presente de los flujos de efectivo planeados, descontados al costo del capital y resultados de la inversión original. Es en si una formula para calcular rendimiento neto ajustado en el tiempo.

- Su ecuación es la siguiente:

$$
VPN = \frac{R}{(1+K)} + \frac{R}{(1+K)^{2}} + \cdots
$$
 
$$
VPN = \frac{R}{(1+K)}
$$

$$
VPN = \sum_{T=1}^{N} \frac{R}{(1+K)^{T}} - C
$$

En donde:

- $R =$ Flujo de efectivo.  $T = A$ ño.  $K =$ Costo de capital. C = Inversión original
- 
- N = Vida del proyecto.

### 2.4.5 TASA INTERNA DE RENDIMIENTO FINANCIERO.

¿ Que es la Tasa Interna de Redimiendo Financiero ( TIR o IRR) ?

Es la tasa de interés que aplicada a los flujos de efectivo esperados produce valores presentes netos suficientes para recuperar la inversión original en el tiempo analizado.

La ecuación para calcular es la misma que la utilizada para determinar el valor neto, con la variante de que para el calculo de la TIR la incógnita es la Tasa de Interés; en tanto que para el Valor Presente Neto este es un dato conocido.

- Su ecuación es la siguiente

$$
0 = \frac{R}{(1+K)} + \frac{R}{(1+K)} + \cdots \qquad \qquad \frac{R}{(1+K)} - C
$$

$$
0 = \sum_{T=1}^{N} \frac{R}{(1+K)^{T}} - C
$$

En donde:

 $R =$  Flujo de efectivo

T=Año

 $K = Tasa$ 

 $C =$  Inversión original

 $N =$  Vida del proyecto.

Su calculo se efectúa por aproximaciones sucesivas.

### 2.4.5.1 DETERMINACIÓN DE LA TASA INTERNA DE RENDIMIENTO FINANCIERO Y VALOR PRESENTE NETO

¿ Como se detennina ?

l. Sumarice los siguientes datos para cada año :

Utilidad neta.

Depreciación.

Incrementos en activo fijo.

Incrementos en capital de trabajo.·

- 2. Obtener los flujos netos de cada año aplicando los signos indicados.
- 3. En el caso de el calculo de la TIR aplicar la fonnula empezando con una tasa del 10 % e inicie el proceso de aproximaciones sucesivas o usar calculadora financiera.
- 4. En el caso de el calculo del VPN se puede emplear una tasa algunos dígitos mayor a la que en esos momentos este trabajando en banco.

### *2.4.5.2* TASA INTERNA DE RENDIMIENTO FINANCIERO Y VALOR PRESENTE NETO

¿ Como se interpreta ?

1. En análisis a precios constantes puede compararse con el diferencial entre las tasas activas y pasivas de los bancos.

> Se llaman tasas pasivas el interés que da el banco a las inversiones. Y tasas activas la que cobra el banco cuando proporciona un crédito.

- 2. En el análisis a precios corrientes será comparada con las tasas activas de los bancos y dará adicionalmente una indicación da la viabilidad de financiar al proyecto con recursos ajenos.'
- 3. En algunas organizaciones se emplea como una evaluación neta. Por ejemplo si resulta mayor de 10 % la inversión procede si no se rechaza, entonces es lógico pensar que interviene en gran escala la política de la empresa.

# 2.4 .. 6 CALCULO DEL VALOR PRESENTE NETO

# FORMULA

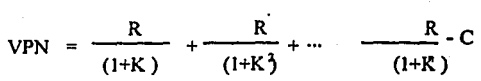

R = Flujo de efectivo.  $K = Costo$  de capital.  $C =$  Inversión original.  $N =$ Años.

÷

Datos:  $R=519 - 110$  (inv. año 1) = 409 *R=580*   $R = 740$ R= *856*  R= *945*   $K = 18%$ .  $C = 310$ N= *5* 

### DESPEJE:

$$
VPN = \frac{409}{1+0.18} + \frac{580}{(1+0.18)} + \frac{740}{(1+0.18)} + \frac{856}{(1+0.18)} + \frac{945}{(1+0.18)} - 310
$$

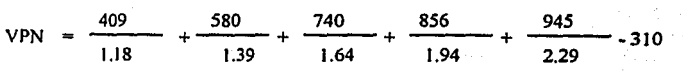

VPN  $346.6 + 417.2 + 441 + 412.6 - 310$ 

 $VPN = +1758$ 

*59* 

### 2.4. 7 CALCULO DE LA TASA INTERNA DE RENDIMIENTO

FORMULA: VPN = 0  $VPN = \frac{R}{(1.17)} + \frac{R}{(1.17)} + ...$   $\frac{R}{(1.17)}$  C= 0 R R  $(1+K^2)$   $(1+K)$  $(1+K)$ ÷  $R =$  Flujo de efectivo. Datos:  $K = Costo$  de capital. R= 519 - llO ( inv. año 1) =409  $C =$  Inversión original.  $R = 580$  $N =$ Años.  $R = 740$  $R = 856$ R= *945*   $K = ?$  $C = 310$  $N = 5$ 

Utilizando una tasa del 10 %

VPN =  $\frac{409}{1+0.10} + \frac{580}{(1+0.10)^3} + \frac{740}{(1+0.10)^4} + \frac{856}{(1+0.10)^4} + \frac{945}{(1+0.10)^5} - 310 = 2270$ 

Utilizando una tasa del 50 %

VPN 409 580 740 856 945  $\frac{109}{1+0.50}$  +  $\frac{580}{(1+0.50)^3}$  +  $\frac{740}{(1+0.50)^3}$  +  $\frac{856}{(1+0.50)^4}$  +  $\frac{945}{(1+0.50)^3}$  - 310 = 733.

Utilizando una tasa del 160 %

 $VPN = 157 + 86 + 42 + 19 + 8 - 310 = 2$ 

VPN es cero aproximadamente a una tasa de 160 %

$$
TIR = 160\%
$$

### 2.4.8 LA DECISION FINAL

La decisión final de implementar o no el proyecto es el paso mas importante de todo el proceso.

Se puede utilizar el siguiente método para encontrar la respuesta:

- (1) Revise la información sobre Punto de Equilibrio , penetración en el mercado y rendimientos.
- ( 2) Compare la penetrnción en el mercado a punto de equilibrio con la penetración meta planeada.
- ( *3* ) Determine el nivel de utilización de la capacidad instalada para operar a punto de equilibrio.
- ( 4 ) Compare el rendimiento sobre su inversión con el que le daría un deposito a plazo fijo u otro rendimiento que juzgue apropiado.
- ( *S* ) Compare el TIR obtenido con el diferencial de tasas activas y pasivas de los bancos, si se trabajo a precios constantes o ajustar con la inflación si se trata a precios corrientes.

# CAPITULO 3.

# LA PLANEACIÓN DEL PROYECTO.

3.1. Pasos para aplicar el método del camino critico.

Lista de actividades.  $3.2.$ 

3.3. Duración detenninisrica de las actividades.

3.4. Duración probabilistica de las actividades.

3.5. La lógica de un proyecto y su representación.

### 3. LA PLANEACIÓN DEL PROYECTO.

3.1 PASOS PARA APLICAR EL MÉTODO DEL CAMINO CRITICO.

Un error muy frecuente en este tipo de trabajos es la confusión entre las etapas de programación. Durante la planeación se decide sobre las actividades que deben formar el proceso y la secuencia de las mismas. Mientras que durante Ja programación son fijados los tiempos iniciales finales de cada una. Por lo tanto, al aplicar el Método de Camino Critico, debe tenerse mucho cuidado de separarse estas dos etapas, que ademas de ser distintas por naturaleza emplean capacidades mentales diferentes.

Los pasos que se siguen en la aplicación del Método del Camino Critico son:

- 1. Enunciar las actividades componentes.
- 2. Determinar la duración probable de cada una de ellas.
- 3. Analizar el orden en que deben efectuarse las actividades. No tanto según la secuencia cronológica, sino las secuencias estructurales intrínsecas al proceso.
- 4. Representar el plan mediante un diagrama de flechas.
- *5.* Calcular el tiempo mas próximo y mas tardío de cada evento y las holguras correspondientes.
- 6. Determinar el camino critico.
- 7. Analizar el aumento de costo de cada actividad al tratar de reducir su duración.
- 8. Analizar los recursos (materiales, personal, equipo, capital, etc.) requeridos para cada duración posible de todas las actividades.
- 9. Calcular el *costo* mínimo asociado a cada duración posible del proceso.

### 3.2 LISTA DE ACTIVIDADES

Se establece considerando todas las actividades que será necesario efectuar. Sin preocuparse del orden en que deben realizarse.

Si el proceso es complicado y requiere concretarse para la obtención de su objetivo de un numero muy grande de actividades, en lo que se denomina:

"Actividades Primarias". Posteriormente, si es necesario, éstas podrán descomponerse en: "Actividades Secundarias", las cuales, si es conveniente, pueden a su vez descomponerse en "Actividades Terciarias", y así sucesivamente, hasta obtener el detalle necesario que sea practico para controlar el desarrollo y la tenninación del proceso.

Una vez establecida la lista de actividades, el responsable ayudado de todos aquellos que mejor conocimiento y experiencia tengan sobre cada una de las actividades definidas, determinara la duración de cada una.

### 3.3 DURACIÓN DETERMINISTICA DE LAS ACTIVIDADES.

A cada una de las actividades debe definírsele su duración mas probable. Si hay alguna dificultad en estimarla, divídase la actividad en tareas menores, que permitan una estimación mas exacta; la suma de estas permitirá una estimación mejor de la actividad total. En Jos trabajos de investigación, se pueden hacer tres estimaciones, una pesimista, una mas probable y una optimista.

El promedio de estas tres refleja una probabilidad de 50 % de que el trabajo se tennine en el tiempo estimado. Al hacer estas estimaciones deben ignorarse medidas tales como tiempo extra, aceleración del trabajo, mas equipo, etc., deben estimarse para una ejecución normal.
#### 3.4 DURACIÓN PROBABILISTICA DE LAS ACTIVIDADES.

Así como en el caso del C.P.M., se han estimado las duraciones seleccionadas para cada actividad, en el caso del P.E.R.T. también es necesario estimar la duración de las actividades, solo que este en caso se estiman tres duraciones diferentes.

- Duración pesimista ( DP ).
- Duración optimista (DO).
- Duración mas frecuente ( DF ).

Estas duraciones corresponden respectivamente a la Duración Máxima, Duración Mínima y el Modo.

Cuando se determina lo que se llama Duración Pesimista ( DP ), se pretende detenninar una duración que probablemente tan solo se presente en el 1 % de los casos. Esta debe ser la mayor duración que normalmente pueda ser observada.

Cuando se determina lo que se llama Duración Optimista ( OP ), se pretende determinar una duración que probablemente tan solo se presente en solo un 1 % de los casos. Esta es la menor duración que normalmente pueda ser observada.

Cuando se determina lo que se llama Duración mas Frecuente ( DF ), se considera aquella que se presenta en la mayor parte de los casos y es la que se utilizo como "Tiempo Seleccionado", al analizar el Método del Camino Critico (CPM).

Por lo tanto, para calcular la llamada Duración Esperada (DE), o sea la que tiene el *50* % de probabilidades de que sean menores, se utiliza el calculo de la Mediana en la :

$$
DE = \frac{DP + 4DF + DO}{6}
$$

La desviación estandar de las duraciones estimadas es :

$$
S = \frac{DP - DO}{6}
$$

### *3.5* LA LÓGICA DE UN PROYECTO Y SU REPRESENTACIÓN.

Cualquier proceso operacional (proyecto ) queda inequivocamente definido por:

- $\bullet$  Un conjunto de actividades,  $y$
- Una secuencia de estas.

Esto es a lo que se le denomina lógica del proceso.

Las actividades pueden ordenarse por:

- Conceptos por ejemplo: Contables, Mecanograficos, etc.
- Funciones por ejemplo: Infonnación, Construcción, etc.
- Numeración.
- Alfabeto.
- Longitud.
- Recursos.

El ordenamiento que interesa para la planeación es el "lógico", o sea el que *sin* considerar ninguna restricción ajena a la tecnología, define que actividades deben hacerse tennínado simultáneamente o no, una vez que otra u otras han sido terminadas. Generalmente para analizar las secuencias y las antecedencias es preferible detenninar, primero que actividades deben forzosamente haber quedado tenninadas (simultáneamente o no ), para que pueda iniciarse cada una de las analizadas. En seguida, para hacer los ajustes necesarios y eliminar las falsas secuencias, es conveniente determinar que actividades pueden iniciarse (simultáneamente o no), después de tenninada cada una de las analizadas.

### CAPITULO 4.

### INSTRUMENTOS DE LA ADMINISTRACIÓN DE PROYECTOS.

4.1. Diagrama de flechas.

4.2. Diferencia entre P.E.R.T. y C.P.M.

4.3. Gráficas de Gantt o de barras.

4.4. Pasos para trazar una red.

4.5. Concepto de holguras.

4.6. Análisis de recursos.

4. 7. Probabilidad de terminar un proceso en la fecha deseada.

### INSTRUMENTOS DE LA ADMINISTRACIÓN DE PROYECTOS.

#### 4J DIAGRAMAS DE FLECHAS.

Las gráficas de redes o diagramas de flechas son basicamente dos: P.E.R.T. (Program Evaluation and Review Technique) que se la técnica de valoración y revisión de programas y el C.P.M (Critical Path Method) que es el método del camino critico.

Independientemente de la denominación, cada uno de estos sistemas se pasa en una representación gráfica o visual de actividades y operaciones, y su interrelaciones a lo largo de una escala de tiempo. Como el tiempo no se detiene, el movimiento y progreso eii la gráfica debe marchar del pasado al futuro y tan aprisa por lo menos como está previsto el plan.

La red es un dispositivo analítico para planear en proyecto complejo mediante la elaboración de un diagrama constituido por todos y cada uno de los pasos individuales que deben de darse para alcanzar un determinado objetivo. También aparecen todas las vinculaciones entre cada tarea separada y las demás que hay que realizar. De este modo dicha red viene siendo el modelo y plan maestro del proyecto que permitirá al Director visualizar las diversas facetas en forma integrada.

Las redes pueden ser orientadas a los eventos P.E.R.T. o a las actividades  $C.P.M.$  o bien a ambas cosas, la orientación hacia los eventos o acontecimientos no considera el esfuerzo involucrado' como un lapso, sino mas bien la realización de un hecho que puede ser un acto o bien la cesación del acto. En contraste la red con *i* orientación hacia la actividad se concentra en el esfuerzo, dejando que la actividad tennine al no requerirse mas esfuerzo para satisfacer dicha actividad.

La preparación de la red puede iniciarse con la primera actividad a realizar y siguiendo siempre adelante, en forma que haya una marcha lógica que haga percibir le esfuerzo. O bien se trazara empezando con la ultima actividad, y retrocediendo a

La preparación de la red puede iniciarse con la primera actividad a realizar y siguiendo siempre adelante, en forma que haya una marcha lógica que haga percibir le esfuerzo. O bien se trazara empezando con la ultima actividad, y retrocediendo a través de la penúltima actividad y paso por paso, hasta que la gráfica muestre Ja condición actual.

La ventaja de este ultimo procedimiento consiste en que toda actividad tiende a orientarse mas señaladamente al objetivo, evitándose el riesgo de derivar a caminos menos eficaces e improductivos.

El procedimiento de la red pone a disposición ventajas y beneficios, entre las cuales se encuentran las siguientes:

- a) Proporciona un panorama completo e integrado del proyecto.
- b) Obliga a una planeación mas lógica.
- e) Previene la omisión de aspectos importantes.
- d) Facilita la coordinación entre los diferentes niveles jerárquicos.
- e) Permite simular el efecto de cambios y descuidos.
- 1) Simplifica la replaneación y la reprograrnación.
- g) Proporciona un medio para el control de los costos del proyecto.
- h) Proporciona el medio de estimar las necesidades de efectivo.

A través del P.E.R.Ty del C.P.M. la administración de proyectos se convierte en un ciclo de respuestas dinámica. Así pues el primer elemento del ciclo en un diagrama de flechas o red, que muestra las relaciones mutuas entre todas las actividades del proyecto. Este diagrama proporciona la base para lo que será el plan general o modelo de trabajo. A continuación se agrega a la red las estimaciones de costo y de tiempo deducidos del método de ejecución de cada actividad. A partir de esta información se calculan las fechas de iniciación de cada actividad, lo que a su vez sirve para identificar las actividades criticas y las no criticas. Un tercer factor de esta fase del ciclo, tiene que ver con las restricciones y prioridades del proyecto. Las operaciones y restricciones forman la fase de planeación del análisis de la red.

### 4.2 DIFERENCIAS ENTRE P.E.R. T Y C.P.M.

Ambos el P.E.R.T y el C.P.M. son auxiliares para Ja administración eficiente del proyecto. Las técnicas difieren en la forma de abordar el problema y la técnica de solución. La naturaleza del proyecto generalmente dicta la técnica apropiada para utilizarse.

En la realidad estos dos métodos de planeación de proyectos tienen gran semejanza, aunque fueron desarrollados independientemente, por no existen diferencias sustanciales sino que mas bien se complementan el uno con el otro.

La diferencia mas importante entre las dos técnicas se centra en el tiempo que maneja cada una de ellas. El C.M.P. utiliza tiempo deterministico generalmente basado en experiencias anteriores de manejo de proyectos similares, de las cuales se obtiene una cuantificación, aceptada como cierta, del tiempo y los recursos que se deben emplear para realizar una actividad; en este método solo se emplean dos variables en cuanto al tiempo : Tiempo de iniciación y Tiempo de terminación; para In detenninación del tiempo se maneja el concepto actividad. Este tipo de técnica generalmente es la que se aplica en proyectos de construcción de obras.

Por lo que refiere al P.E.R.T., incorpora al manejo de la incertidumbre en la cunntificación del tiempo y los recursos que se deben emplear para realizar un evento, por lo cual no se requieren experiencias anteriores de la realización de un proyecto similar.

Esta técnica se emplea generalmente en proyectos complejos, que abarcan la realización de proyectos mas sencillos simultáneamente, los cuales a su vez confonnan al de mayor envergadura, en ellos como se maneja incertidumbre se puede predecir el comportamiento del proyecto complejo, si se modifica cualquiera de sus dos variables: tiempo y costo; otra de sus características es que en Jugar de manejar actividades maneja eventos, es decir dos actividades relacionadas simultáneamente una de las cuales comienza exactamente donde tennina la otra.

### 4.3 GRÁFICA DE GANTT O DE BARRAS.

La segunda herramienta de la administración de proyectos es la gráfica de barras mejor conocida como gráfica de Gantt. Con esta gráfica se observa como las partes de un programa se encajan unas con otras a través del tiempo y de los hechos. Aunque simple en concepto este gráfico señala las relaciones de tiempo entre Jos eventos de un programa completo y las metas que deberían considerarse como series de planes derivados e interrelacionados que las personas pudieran comprender y seguir. En la actualidad este instrumento técnico ha sido relegado como mecanismo de control solamente y se le utiliza para comparar gráficamente, a través de barras, lo programado contra lo ejecutado realmente. La gráfica de Gantt nos proporciona un método gráfico para atacar los problemas de control, ademas esta destinada a pennitir el trazo de planes y programas en relación con el tiempo y pennitir el trazo de planes y programas en relación con el tiempo y las fechas.

### 4.4 PASOS PARA TRAZAR UNA RED

Para trazar una red se sugieren los pasos siguientes:

- 1. Trácese una flecha para representar cada una de las actividades que no tengan antecedentes. Estas flechas se hacen salir de un evento único, que es la inicial del proceso. Una practica recomendable es definir una actividad denonúnada "Iniciar Proceso" cuya duración es nula y en cuyo evento terminal se inician las actividades sin antecedentes.
- 2. Trácese a partir del evento terminal de cada una, una flecha para cada sucesora.
- 3. A partir del evento tenninal de cada una de las trazadas, trácese un inicio de flecha para cada una de las sucesoras.

Determínese se cada una de estas tiene definidas todas sus antecedencias. Si es así, trácese la cabeza de la flecha y el correspondiente evento ternúnal. Si no es así, déjese pendiente la actividad, hasta haber definido todas sus antecedencias.

- 4. Repítase el paso anterior hasta que todas las ramas lleguen al evento terminal.
- *5.* Verifique de atrás hacia adelante que la lógica de la red este correcta.
- 6. Numero los eventos. Es conveniente que el numero inicial de cualquier actividad sea inferior a su numero terminal.
- 7. Limpie la red, para lo cual
	- Elimine todas las virtualidades.
	- Elimine las ficticias innecesarias.

- Elimine las falsas antecedencias.  $\ddot{\phantom{a}}$
- Reúna las actividades seriadas que tengan el mismo tipo de-recursos y la misma densidad de tiempo.
- Evite los cruces de lineas.
- Ponga la rama critica en una linea recta, esta pane se hace hasta después de  $\bullet$ calculada la red.

### 4.5 CONCEPTO DE HOLGURAS.

Al tiempo que puede retrasarse la actividad se le denomina HOLGURA. Para comprender mejor los diferentes tipos de holguras, es conveniente referirse a la siguiente figura:

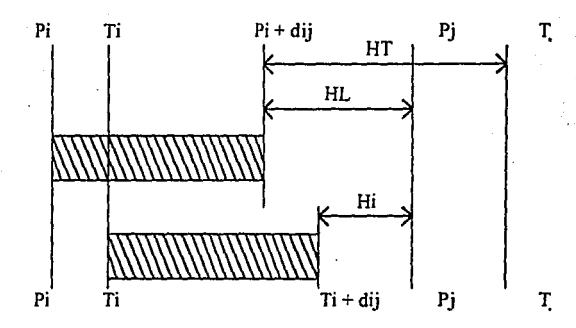

En ella se ve la Holgura Total (HT) es el máximo tiempo que puede retrasarse la terminación j de la actividad *i-j*. sin que se retrase la terminación del proceso.

 $HTi-i = Ti - (Pi + di)$ .

La Holgura Libre (HL) es el máximo tiempo que puede retrasarse la iniciación, en la fecho programada, del evento inicial de la siguiente actividad, sin afectar las holguras de las actividades de las actividades subsecuentes y sin retrasar la terminación del proceso.

$$
HLi-j = Pj - (Pi + dij).
$$

$$
\boldsymbol{74}
$$

La Holgura Independiente (HI), indica el tiempo que puede retrasarse la actividad i-j , cuando la tenninación de las actividades que llegan a i se retrasan lo mas que pueden retrasarse (o sea que consumen su holgura total) y que sin embargo se desea iniciar las actividades que salen de j en la fecha programada, es decir Pj.

 $Hli-i = Pi - (Ti + dii).$ 

Las actividades que no tengan ninguna holgadura total, es decir que aquellas en que  $Pi = Ti$  y  $Pi = Ti$  no pueden retrasarse sin retrasar la terminación del proceso, se les llama CRJTICAS y a la rama que forman se le denomina CAMINO CRITICO. La duración critica del proceso (es decir la mínima posible con la duración seleccionada de las actividades) es igual a Ja suma de las duraciones de las actividades criticas. En un proceso dado, pueden llegarse a encontrar varios caminos críticos.

### 4.6 ANÁLISIS DE RECURSOS.

pasos: La metodologia propuesta para nivelar los recursos consta de los siguientes

- l. Clasificar en orden decreciente la importancia de los recursos que intervienen.
- 2. Representar gráficamente los mas importantes, según el programa inicial de actividades.
- 3. Reajustar gráficamente su empleo mediante el uso apropiado de las holguras.
- 4. Registrar con toda claridad los factores limitantes en el uso de cada recurso como son: Costo, Disponibilidad, Calidad, etc.

*5.* Presentar la suma de las soluciones parciales en función de algún factor común, por ejemplo: Costo, Hombres, Inversión, etc.

6. Hacer un análisis comparativo de la primera con la segunda solución.

7.- Efectuar nuevos ajustes al programa.

### 4.7 PROBABILIDADES DE TERMINAR EL PROCESO EN LA FECHA DESEADA.

·con los elementos desarrollados hasta ahora, ya puede calcularse cual será la probabilidad (p) de poder terminar un proceso en una fecha determinada. Por ejemplo, si para un proceso productivo la Duración Esperada total de 55 semanas, la desviación estandar del evento terminal es de 3.6 semanas. ¿Que probabilidades se tienen de terminarlo en 50 semanas? y ¿Que probabilidades de terminarlo en 57 semanas?

En el primer caso :

$$
NS = (50 - 55)/3.6 = -1.4
$$

Para  $NS = 1.4$ ,  $p = 0.08$ 

En-el segundo.caso:

 $NS = (57 - 55)/3.6 = 0.6$ 

76

Para  $NS = 0.6$ ,  $p = 0.73$ .

Lo que indica que las probabilidades de tenninarlo en 57 semanas sean de 73%

En la practica se considera que de las probabilidades inferiores a 25 o 30% son tan bajas, que si se quiere terminar el proceso en la fecha deseada tendrá que acelerarse las actividades criticas. Por otra parte, cuando las probabilidades son superiores a 60 o 65%, puede tenerse casi la certidumbre de que se obtendrá en la fecha deseada. En. el caso que las probabilidades estén entre 25 y *65* % será necesario acortar algunas actividades y controlar a todas muy estrechamente.

### CAPITULO *·S.*

### EJEMPLO PRACTICO DEL TRAZADO Y CALCULO DE UNA RED CON EL

MÉTODO P.E.R.T.

5. EJEMPLO PRACTICO DEL TRAZADO Y CALCULO DE UNA *RED* CON EL.MÉTODO P.E.R.T.

En el capítulo 4 se desarrolla toda la teoría para la planeación de un provecto aplicando los métodos de CPM y PERT, y ademàs se definen las diferencias que existen entre ellos y cómo identificar el metodo apropiado a cada proyecto.

En esté capítulo se desarrolla un ejemplo práctico del trazado y cáculo de una red con el método PERT. Pensando que al inicio del proyecto llamado creación de una fabrica de tabique. es necesario crear una infraestructura de tipo civil el ejemplo se enfocará a la construcción de una oficina administrativa.

Para evitar confusiones se deben definir las etapas de planeación y programación que por naturaleza son diferentes ..

Durante la planeación se decide sobre las actividades que deben formar el proceso y la secuencia de las mismas, mientras que en la programación se fijan los tiempos iniciales y finales de cada una. por lo tanto, se deben separar cuidadosamente estas dos etapas.

Pasos a seguir para la aplicación del método PERT.

- 1 .·Enunciar las actividades componentes Fig. l.
- 2.-Deterrninar la duración probable de cada una de ellas .Fig. 1
- 3 .·Calcular las duraciones esperadas para cada actividad Fig. 2
- 4.· Trazar Ja red correspondiente al proyecto. Fig. 3
- 5.-Usando las duraciones esperadas, calculas Jos tiempos más próximos y más tardíos de ocurrencia de los eventos iniciales y finales de cada actividad.

**ESTA TESIS 11 DEIE SAUR DE LA 118UOTECA** 

- 6.-Calcular las holguras totales y holguras libres para cada actividad Fig. 5
- 7.-Determinar el Camino Crítico del proyecto y su duración esperada. Fig6.
- 8.-Trazar la gráfica de Gantt correspondiente. Fig. 6.
- 9.-Detenninar la desviación estandar del proceso crítico. Fig. 7.

HO

10.-Calcular la probabilidad de tenninar el proyecto en una duración deseada de 80 días.

Fig. 7.

# DIAGRAMA DE ANTECEDENCIA Y SECUENCIA **DEL PROCESO** "CONSTRUCCION DE UNA OFICINA"

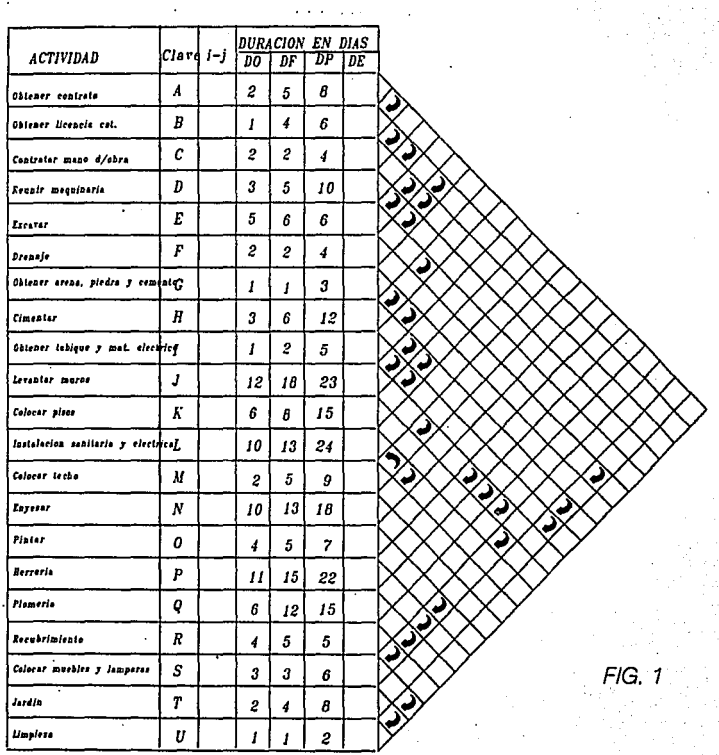

 $\mathbf{a}$ 

## DIAGRAMA DE ANTECEDENCIA Y SECUENCIA

### DEL PROCESO CONSTRUCCION DE UNA OFICINA

**DURACION EN DIAS** 

**ACTIVIDAD** 

 $Clave$   $i-j$   $po$  $DF$  $DP$ DE b Obtener contrato A 5  $1 - 2$  $\boldsymbol{g}$ 5.0 Obtener licencia calB  $2 - 3$  $\overline{4}$ 1 6  $3.8$ Contratar mano  $\overline{c}$  $3 - 5$ l2  $\overline{z}$  $\boldsymbol{4}$  $2.3$ de obra Reunir maquinareD  $3 - 4$ lз 5 10  $5.5$  $5 - 7$ ١ő 6 6 Excavar E  $5.8$  $5 - 9$ ١۰  $\overline{z}$ Drenaje  $\overline{F}$  $\ddot{\bullet}$ 2.3 Obtener arena,<br>piedra y cemento  $3 - 6$ G ı,  $\overline{\mathbf{3}}$  $\mathbf{I}$  $1.3$ H Cimentar  $7 - B$ l 3 6 12  $6.5$ Obtener tabique y<br>material electrico  $6 - B$ I ļ1  $\overline{2}$ 5  $2.3$ J  $8 - 1012$ Levantar muros 18 23  $17.8$  $9 - 16$ Colocar pisos  $\boldsymbol{K}$ l s  $\theta$ 15  $\theta, \theta$ Instalacion elect. L  $12 - 1410$ 13 24 y sanitaria 14.3 M  $10 - 122$ 5 g Colocar techo  $5,2$ 13  $\boldsymbol{N}$  $14 - 1510$ Enyesar 18  $13.3$ 0  $15 - 16$  $\boldsymbol{4}$ 5 Pintar 7  $5.2$ P |10–11| 11 15 22 15.5 Herreria Plomeria |10–13| 6 12 15 Q 11.5 5  $10 - 164$ 5 Recubrimiento R  $4.8$ **FIG. 2** Colocar muebles 3 S |16–17  $\boldsymbol{\beta}$ 6  $3.5$ y lamparas  $\overline{\boldsymbol{T}}$  $9 - 172$  $\ddot{\phantom{0}}$  $4.3$ 8 Jardin

82

 $1.2$ 

2

1

 $\pmb{I}$ 

 $\sim 10^{11}$  km

U |17–18

Limpieza

**DIAGRAMA DE FLECHAS DEL PROCESO CONSTRUCCION DE UNA OFICINA** 

化液体空脉瘤

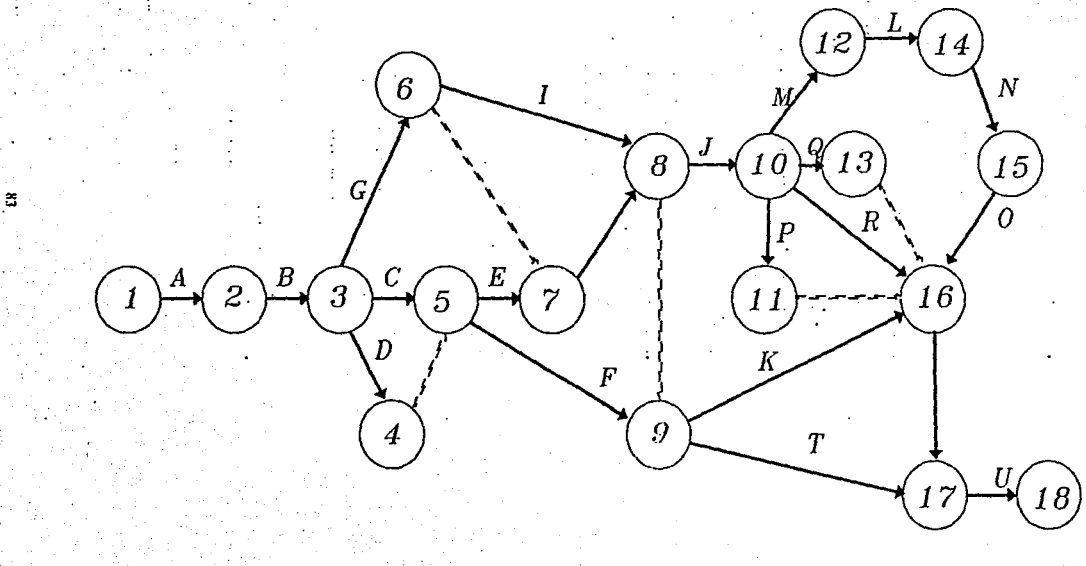

# **DIAGRAMA DE FLECHAS O RED DEL PROCESO** "CONSTRUCCION DE UNA OFICINA"

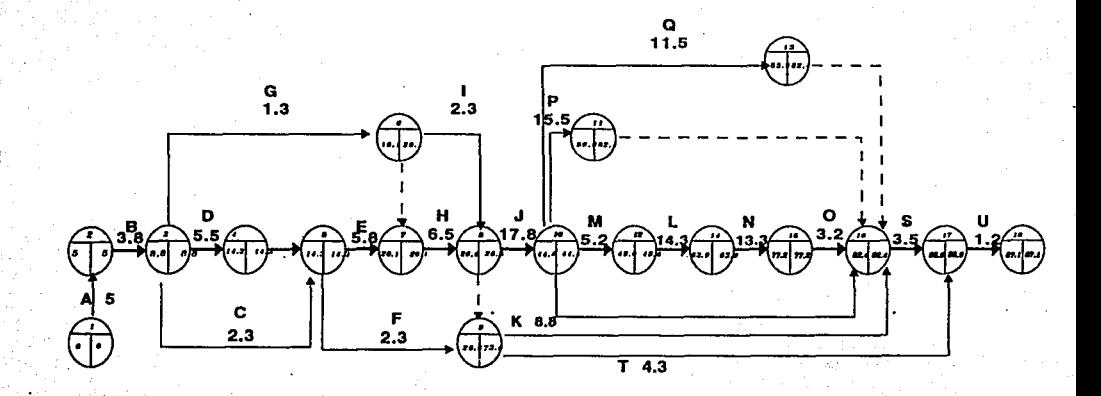

#### CALCULO DE HOLGURAS PARA EL PROCESO \* CONSTRUCCION DE UNA OFICINA \*

 $\label{eq:2.1} \mathcal{L}^{\mathcal{A}}(\mathcal{A}) = \mathcal{L}^{\mathcal{A}}(\mathcal{A}) = \mathcal{L}^{\mathcal{A}}(\mathcal{A}) = \mathcal{L}^{\mathcal{A}}(\mathcal{A})$ 

 $\mathcal{A}(\mathcal{A})$  and  $\mathcal{A}(\mathcal{A})$  are all the set of  $\mathcal{A}(\mathcal{A})$ 

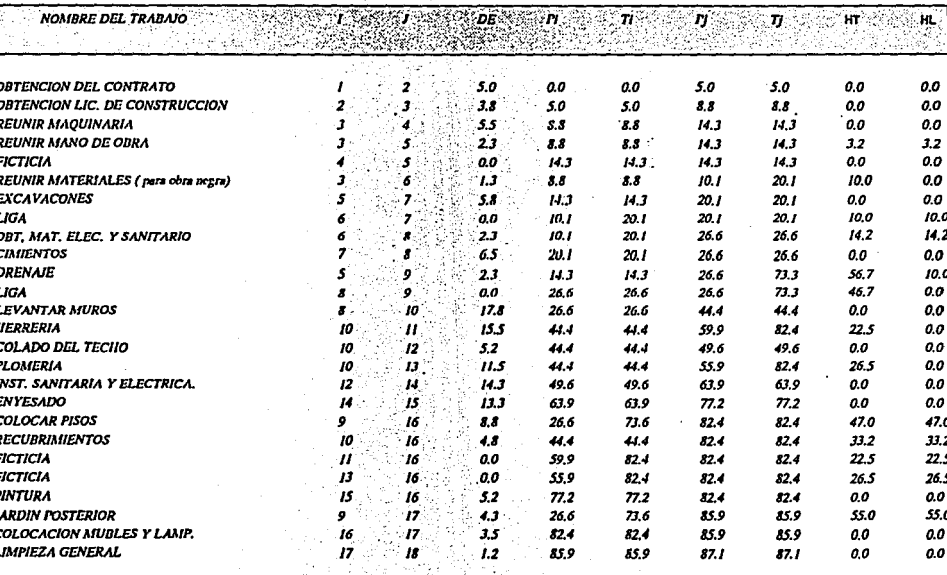

**FIG. 5** 

# GRAFICA DE GANTT PARA EL PROCESO "CONSTRUCCION DE UNA OFICINA"

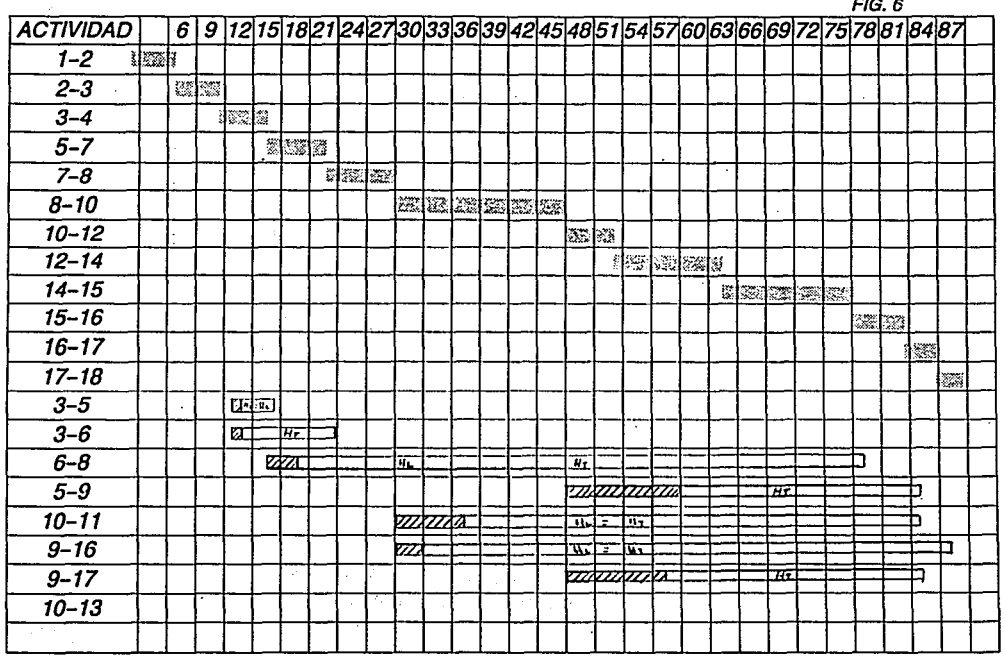

 $\mathbb R$ 

### CALCULO DE LA DESVIACION ESTANDAR DEL PROCESO Y LA PROBABILIDAD DE SU TERMINACION " CONSTRUCCION DE UNA OFICINA "

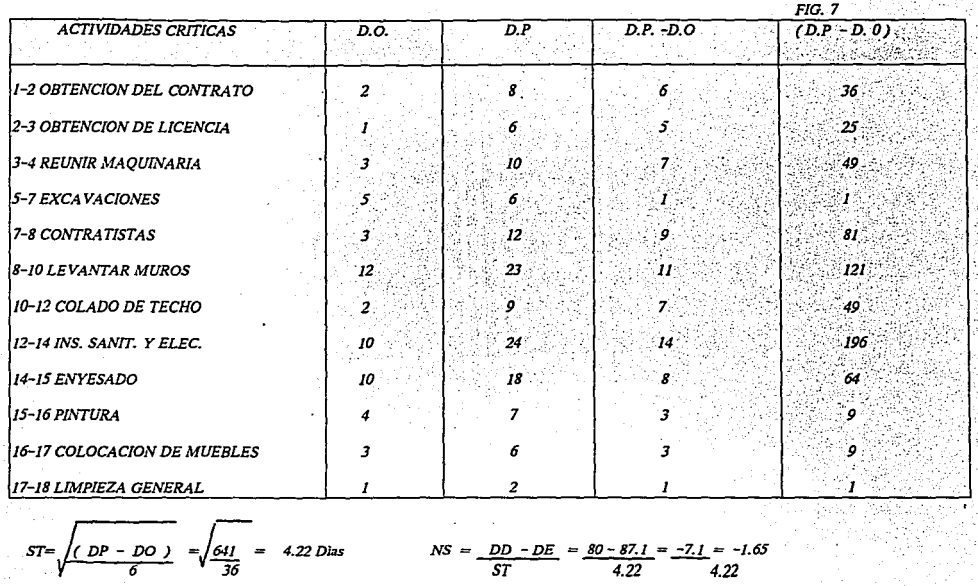

Con este dato en tablas se encuentra que la probabilidad de terminar la contruccion de la oficina en 80 días es de un 5%. Por lo que se juzga improcedente ofrecer su terminación en ese período.

ã

# CAPITULO 6.

# EJECUCIÓN DEL PROYECTO.

925

6. 1. Como comunicar el trabajo.

どうどう

医生物 医皮肤

**Communities** 

ξř  $\bar{\bar{z}}$ 

6.2. Como afrontar el cambio.

### 6. EJECUCIÓN DEL PROYECTO.

#### 6.l COMO COMUNICAR EL TRABAJO.

La mayoría de las personas son competentes para desempeñar su trabajo. La mala comunicación les hace parecer incompetentes. La buena comunicación es el resultado de trabajo arduo, no se dan meramente porque si. El proceso de Ja comunicación debe tener dos sentidos. fluir de una persona hacia otra y después, de esta a la primera, para garantizar que el mensaje correcto haya sido el recibido. La pregunta "¿entendiste?" nonnativamente produce respuesta afirmativa, sin embargo no indica si el mensaje correcto fue recibido. Las preguntas que requieren que la otra persona explique que va a hacer, tienden a producir mejor información en términos de que el mensaje correcto haya sido trasmitido y recibido, o no lo haya sido.

Si las comunicaciones del proyecto son malas, es probable que los resultados del proyecto no sean buenos. Una de las comunicaciones clave del proyecto es la definición de la tarea que una persona ha de desempeñar dentro del proyecto. A panir del Gerente del Proyecto, toda persona ha de tener un documento claro y especifico, donde se estipulen Jos parámetros del papel que desempeña. Tratándose del trabajo del proyecto, los elementos esenciales del papel pueden ir cambiando con cada asignación.

Los elementos de dicho documento son: meta, autoridad, relaciones de dependencia, riesgos y recursos clave. El proceso de negociaciones cuyo resultado es que la comunicación sea clara. Es aconsejable que haya documentación del resultado del proceso para que haya claridad constante, sin embargo no es este el resultado clave. El propósito del proceso es garantizar que ambas partes se entiendan y, por consiguiente la Administración del proyecto ofrece dos ventajas fundamentales:

H9

- Puede eliminar muchas conjeturas, que de otra manera pasarían inadvertidas y,  $\bullet$ por consiguiente puede derivar en mejores decisiones.
- Reduce riesgos innecesarios pues permite mayor claridad para la planificación y el control.

#### 6.2 COMO AFRONTAR EL CAMBIO.

No obstante cuan cuidadosamente haya sido especificado y planificado un proyecto, siempre habrá cierto grado de resistencia al cambio. La buena planificación y especificación, y las buenas comunicaciones pueden reducir la cantidad y el grado de cambio, sin embargo no es posible eliminarlo. La clave para la administración efectiva del cambio esta en reducir al mínimo el efecto que pueda tener en el proyecto. Para ello. los tipos y los impactos del cambio deben ser comprendidos por todos los involucrados en el proyecto. Los tipos de cambio son:

- Cambios de requisitos.
- Correcciones.
- Mejorias.

Los dos primeros tipos de cambios no dejan mucho margen a las decisiones. Se deben efectuar si el dueño del proyecto esta dispuesto a pagar los requisitos del cambio, o si el producto ha de quedar correcto. El cambio para mejoras es el único que puede considerarse se debe efectuarse o no.

Todas lns formas de cambio, en caso de instrumentarse, no solo afectan los costos y programas del proyecto, sino también el animo de los trabajadores. Es dificil presionar para que concluya el trabajo cuando se están dando cambios.

 $\lambda$ Cuanto cuesta el cambio en términos de tiempo y animo?. No solo cuestan los costos directos y el tiempo requerido para efectuar los cambios, sino también los costos generales que implica las supervisión, las reuniones, el trabajo interrumpido, la aceleración, el papeleo. el cambio de prioridades de otros proyectos y el costo de los efectos de demoras de otros que ahora tienen que permanecer mas tiempo formando parte del proyecto. Un cambio debe ser evaluado cuidadosamente, elaborando planes y estrategias para saber cuando debe realizarse el cambio.

Algunos cambios deben efectuarse de inmediato, otros deben demorarse hasta otro punto del proyecto y otros deberían efectuarse como si se tratara de una "adaptación retroactiva", después de que el producto inicial haya quedado tenninado.

La tarea central de la administración del proyecto esta en tomar decisiones para efectuar cambios que se basen en la evaluación de alternativas y que intenten reducir el impacto de los costos. el tiempo y el animo. Estas decisiones solo podrán tomarse cuando todos los componentes del proyecto entiendan cuan necesaria resultan. La tarea es educar y comunicar. El cambio que no es controlado y comunicado significa Ja muerte del proyecto.

### CONCLUSIONES

Todo estudio de evaluación sobre un proyecto de inversión tiene tres fases de . decisión; ellas son el estudio del mercado, donde si se determina que no existe mercado, puede decidirse detener el proyecto.

La siguiente etapa es el análisis técnico, donde si existe algún impedimento de tipo tecnológico o de abasto de una materia prima también puede detenerse el proyecto. La siguiente etapa es el análisis económico, que no es de decisión sino de  $recopilación de datos, para pasar a la ultima y definitiva etapa, que es la evaluación$ económica.

El estudio practico presentado a lo largo de este trabajo ha salvado las tres etapas de decisión.

#### TABIOUERA DIANA

- 1. El análisis de mercado efecruado permite concluir que la implementación del proyecto es viable, en la medida que la empresa mantenga vigente su tecnología, dado que las proyecciones de la oferta y la demanda de tabique avalan la viabilidad del proyecto.
- 2. La tecnología de que se dispone, aunadas al diseño de Ja maquinaria seleccionada también califican al proyecto como de alta viabilidad.
- 3. La implementación del proyecto permitirá a sus accionistas tener una rentabilidad atractiva.

 $TIR = 160%$  $VPN = +1758$ 

4. La seguridad del proyecto se confinna al analizar que las ventas requeridas a punto de equilibrio, comparadas con la penetración meta deseada representa aproximadamente una tercera pane de la capacidad total.

### **BIBLIOGRAFÍA.**

**L. DECISIONES FINANCIERAS Y COSTO** DEL DINERO EN ECONOMÍAS INFLACIONARIAS.

LUIS FERNANDO GUTIÉRREZ MARULANDA ED. NORMA, 1985.

2. FINANZAS EN ADMINISTRACIÓN.

J. FRED WESTON Y TOMAS E. COPELAND. ED. MC. GRAW HILL, 1988.

3. ADMINISTRACIÓN DE UN PROYECTO DE PROGRAMACIÓN.

PHILIP W. METXGER **ED. TRILLAS, 1988.** 

4. PROJECT MANAGMENT

D. J. LOCK. ED. RENOUF, 1977.

5. EL CAMINO CRITICO.

AGUSTIN MONTAÑO. ED. TRILLAS.

6. EVALUACIÓN FINANCIERA DE PROYECTOS DE INVERSIÓN

INSTITUTO MEXICANO DE EJECUTIVOS DE FINANZAS.

7. PREFABRICADOS DE HORMIGÓN.

MIGUEL PAYA PEINADO **ED. CEAC, 1965.** 

8. ANÁLISIS DE COSTOS PARA CONSTRUCCIÓN

CESAR ORTEGA GOMEZ ED BIMSA.